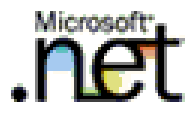

# **Develop Microsoft .NET Applications for the IBM System i**

**Craig Pelkie craig@web400.com**

> **Copyright © 2006, Craig Pelkie ALL RIGHTS RESERVED**

- •**An overview of the .NET Framwork and its tools**
- •**Connection options from .NET to System i**
- •**.NET Web Application Development**
- •**Smart Client Development**
- •**Web Services using .NET**
- •**Integration with SQL Server and MSMQ**
- •**Wrap-up, Follow-on activities**

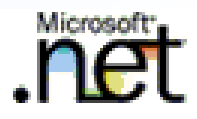

# **An Overview of the .NET Framework and its tools**

# **Overview of the .NET Framework**

**XML Web Services**

**ASP.NET**

### **Application Development Layer Most of your time is spent here**

**Data and XML, Base Framework Common Language Runtime Base Framework Classes**

**Commonly used .NET framework components that you become familiar with over time**

**CLR –support for .NET languages Currently over 25 languages, including VB.NET, C#, ASNA AVR (Visual RPG), COBOL, etc.**

**Windows**

**Forms**

**Data and XML Classes**

**XML Web Services**

### •**Comprehensive object model**

- •**Many commonly needed resources for data processing are built into the framework**
	- •Windows programming
	- •Web programming
	- •Web services
	- •Database
	- •XML

## •**Consistent object model**

- •Base data types, low-level code
- Supporting classes
- •Exception handling

### **How .NET helps modernization**

- •**Object-oriented development environment**
	- •**Benefit: proven technique to produce better software**
	- •**Why better?**
		- •**.NET Framework classes are building-blocks for commonly required features**
		- •**.NET programming conventions make it easier to develop your own code**
- •**Some of the big problems are already solved**
	- •**Example: web development now event-driven**
	- •**Compared with HTML, JavaScript, HTTP, CGI/Java**
- •**Integration environment for Microsoft products**
	- •**Office**
	- •**Server products**

# **How does this fit in with the System i?**

- •**Solutions based on the Microsoft .NET framework can be:**
	- •**Complementary to System i solutions**
		- •Extend System i applications with GUI front-ends
		- Provide features / services that are difficult to provide with native System i support
	- •**Used to replace System i solutions**
		- •.NET solutions can use any SQL database
		- May be able to develop more functional / feature-complete applications using .NET

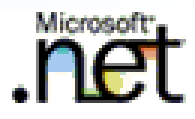

# **Visual Basic and C#**

# •**J# (J-sharp)**

- •A version of Java, adapted for the .NET environment
- •Intended for Java programmers transitioning to .NET

### •**C++**

- Primary development language for most Windows system programming
- •Can be used in .NET environment

# •**Visual Basic**

- •Long history as an easy-to-use, applications-oriented tool
- •Visual Basic.NET: completely new version of language, has full access to .NET environment

# •**C# (C-sharp)**

- •New language, introduced with .NET
- •Characteristics of C, C++, Java

### **A small .NET example, "Hello World"**

```
C# example
using System;
namespace CSharp {
    class Class1 {
       static void Main(string[] args) {
            Console.WriteLine("Hello, World from C#");
            Console.ReadLine();
       }
    }
}
```

```
Visual Basic example
Module Module1
    Sub Main()
        Console.WriteLine("Hello, World from Visual Basic.NET")
        Console.ReadLine()
    End Sub
End Module
```
### •**Pro**

- •Easy to learn language, syntactically similar to free-format RPG
- •Provides complete access to .NET Framework
- •Complete integration with Visual Studio

# •**Con**

- More examples / information for  $\mathbb{C}^*$ 
	- •MSDN documentation includes side-by-side examples
- Visual Basic "legacy" historically, Visual Basic did not have easy access to Windows API

# •**Bottom Line**

- •Comprehensive, comfortable language for .NET development
- •As different (and better) from earlier versions of Visual Basic as ILE RPG is from RPG II

# •**Intended Audience**

- •Java transitioning to .NET development
- •C / C++ developers who need a more applications-oriented language

# •**Pro**

- •Syntax adopted from Java, C
- •Java programmers can expect to be proficient with language in just a few hours

# •**Con**

- None significant
- •Some RPG programmers are not comfortable with the syntax

# •**Bottom Line**

•C# is rapidly becoming the preferred .NET development language

### **Factors to Consider**

- •**Most programmers who work only with RPG are more comfortable with Visual Basic**
- •**Programmers with any Java / C experience will be proficient with C# almost immediately**
- •**Biggest Factor**
	- •**As you get up-to-speed with .NET development**
		- •**The language is less emphasized**
		- •**Knowledge of and usage of .NET Framework classes moves to the foreground**

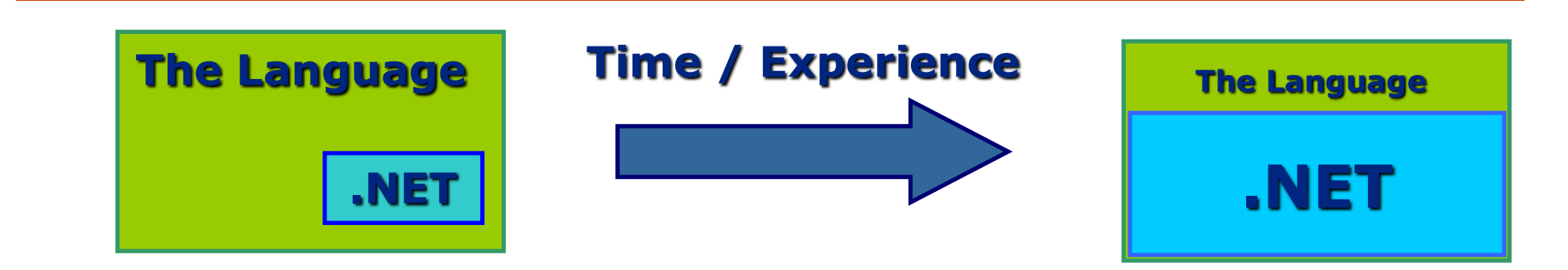

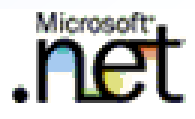

# **Visual Studio 2005**

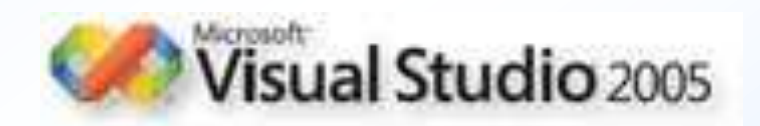

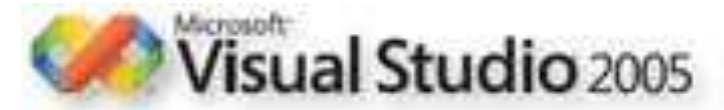

**Express Editions**

# http://www.microsoft.com/vstudio

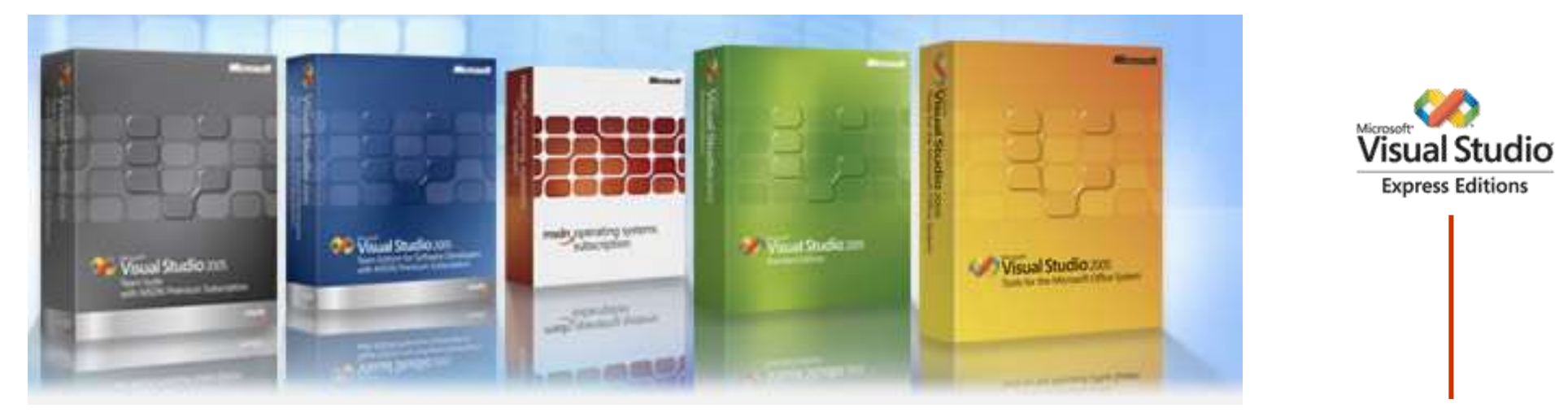

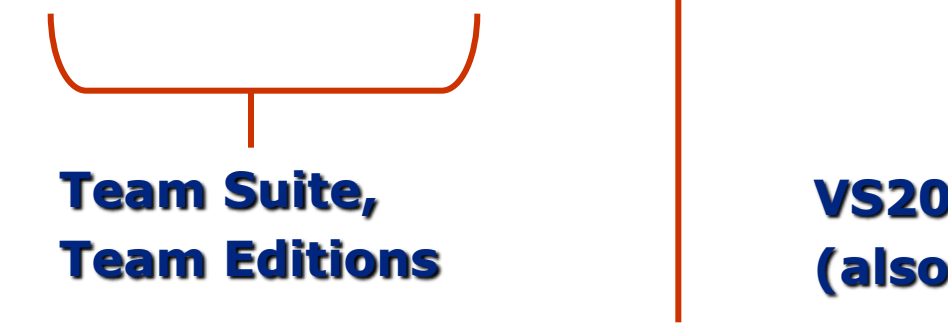

**VS2005 Standard (also: VS2005 Professional)**

**Tools for Office**

#### **MSDN Subscriptions (MSDN = Microsoft Developer Network)**

Develop Microsoft .NET Applications for the IBM System i 15

# **Visual Studio 2005: Trial Versions**

- •**Visual Studio 2005 Express Editions**
	- •**No-charge downloads**
	- •**All languages, each a separate download/install**
	- •**Visual Web Developer Express**
- •**Visual Studio 2005 Professional Edition**
	- •**90-day Trial Edition**
	- •**Full-functional**
- •**Visual Studio 2005 Team Suite**
	- •**180-day Trial**
	- •**Full-functional**

# •**Visual Studio 2005 Online Hosted Experience**

•**MSDN Virtual Labs**

### **Visual Studio 2005: Factors to consider**

#### •**Need:**

- •**Develop ASP.NET, SmartClient, Web Services for System i**
- •**Light / no SQL Server development**
- •**Proposed edition: VS2005 Standard Edition**

#### •**Need:**

- •**Develop for System i**
- •**Also SQL Server**
- •**Propsed edition: VS2005 Professional Edition**
- •**Seriously consider: MSDN Professional Subscription**

#### •**Need:**

- •**Several .NET developers**
- •**Proposed edition: VS2005 Team Suite**
- •**Seriously consider: MSDN Premium Subscription**

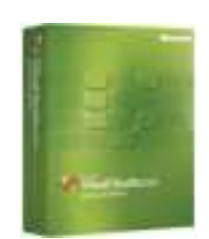

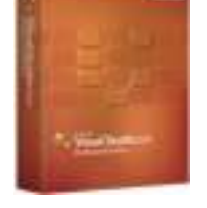

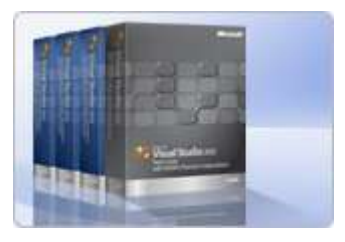

# **Visual Studio, Design View**

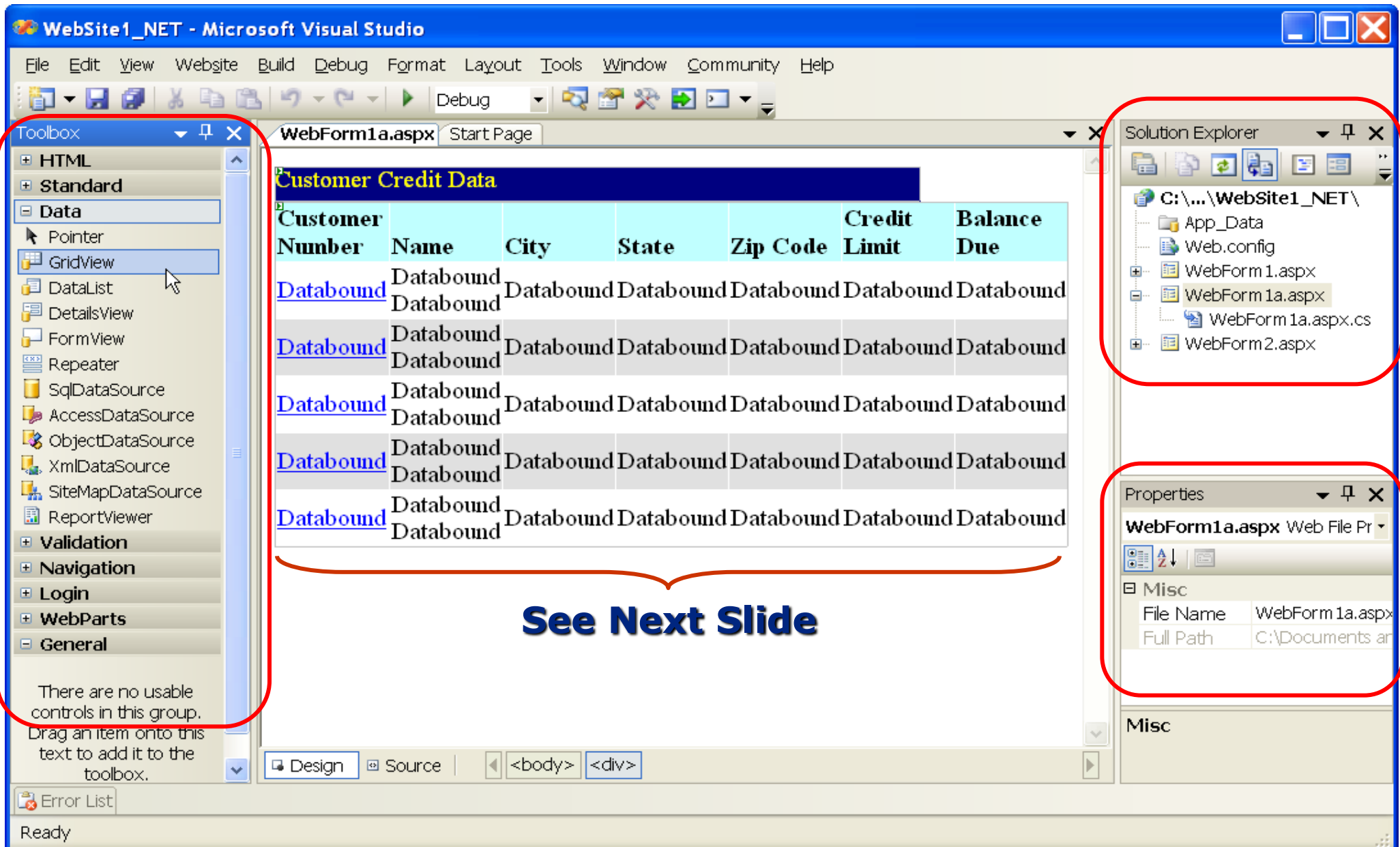

# **Visual Studio, Code View (web form)**

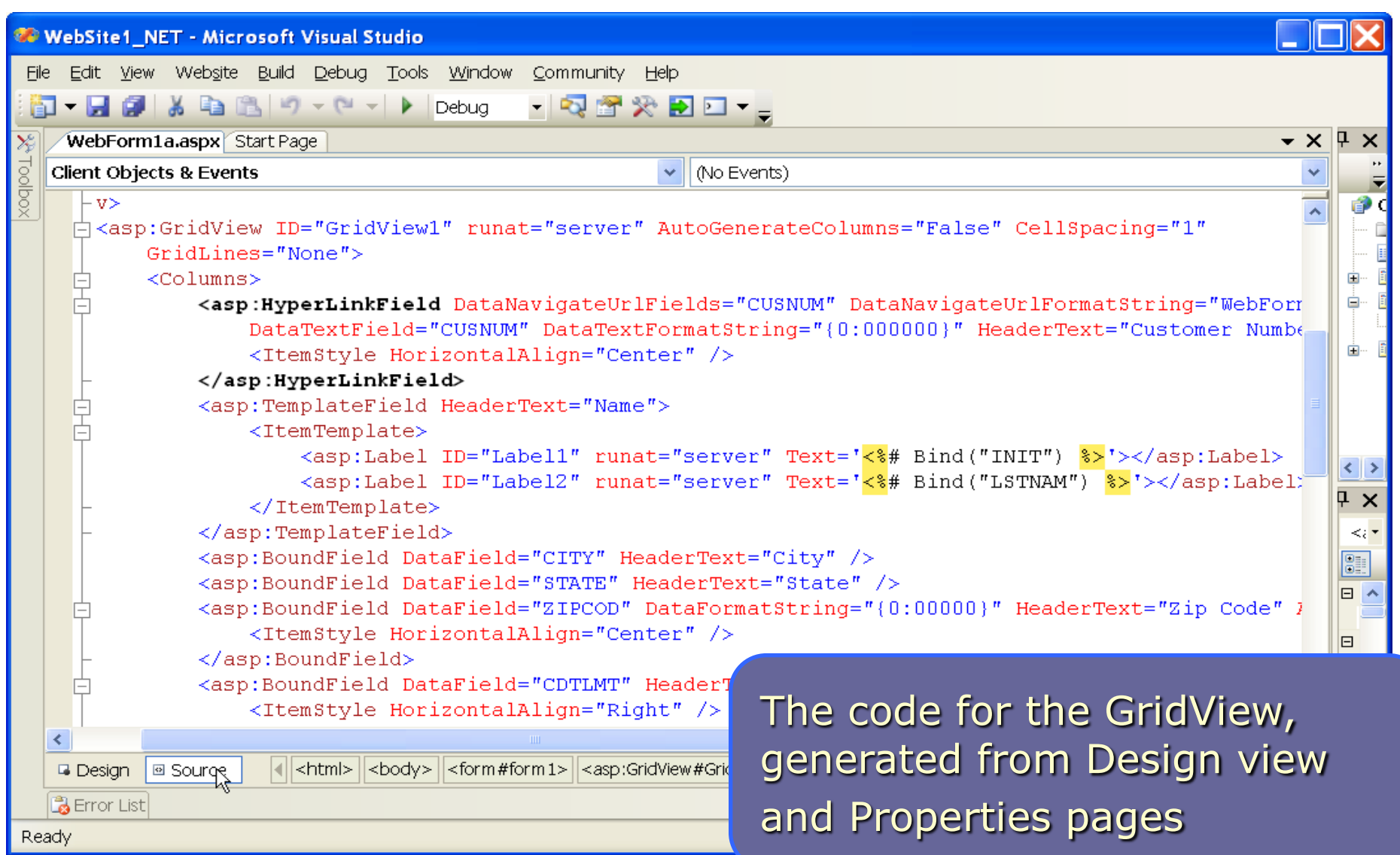

# **Visual Studio, Code View (code behind)**

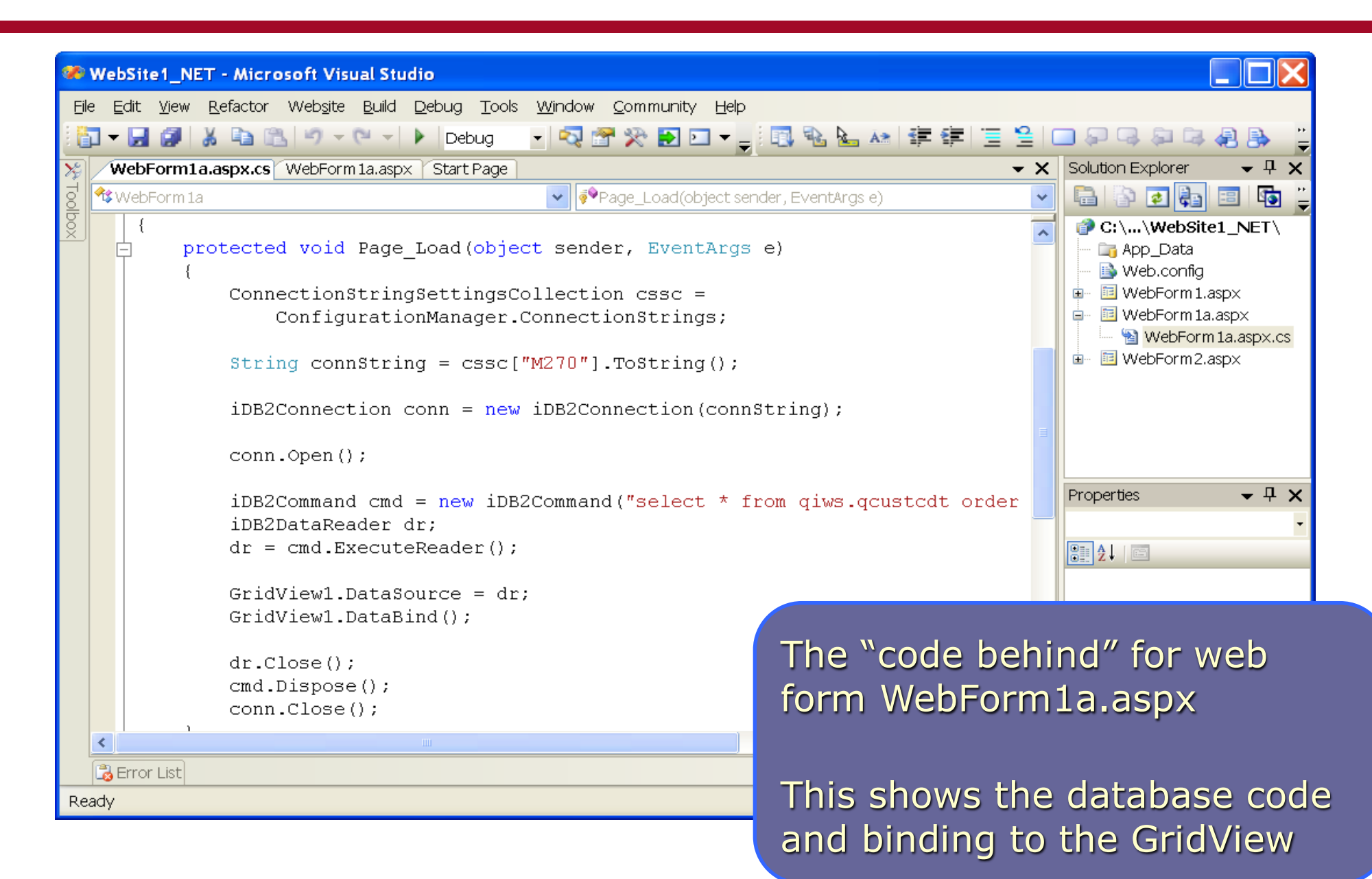

# **Visual Studio, run-time test environment**

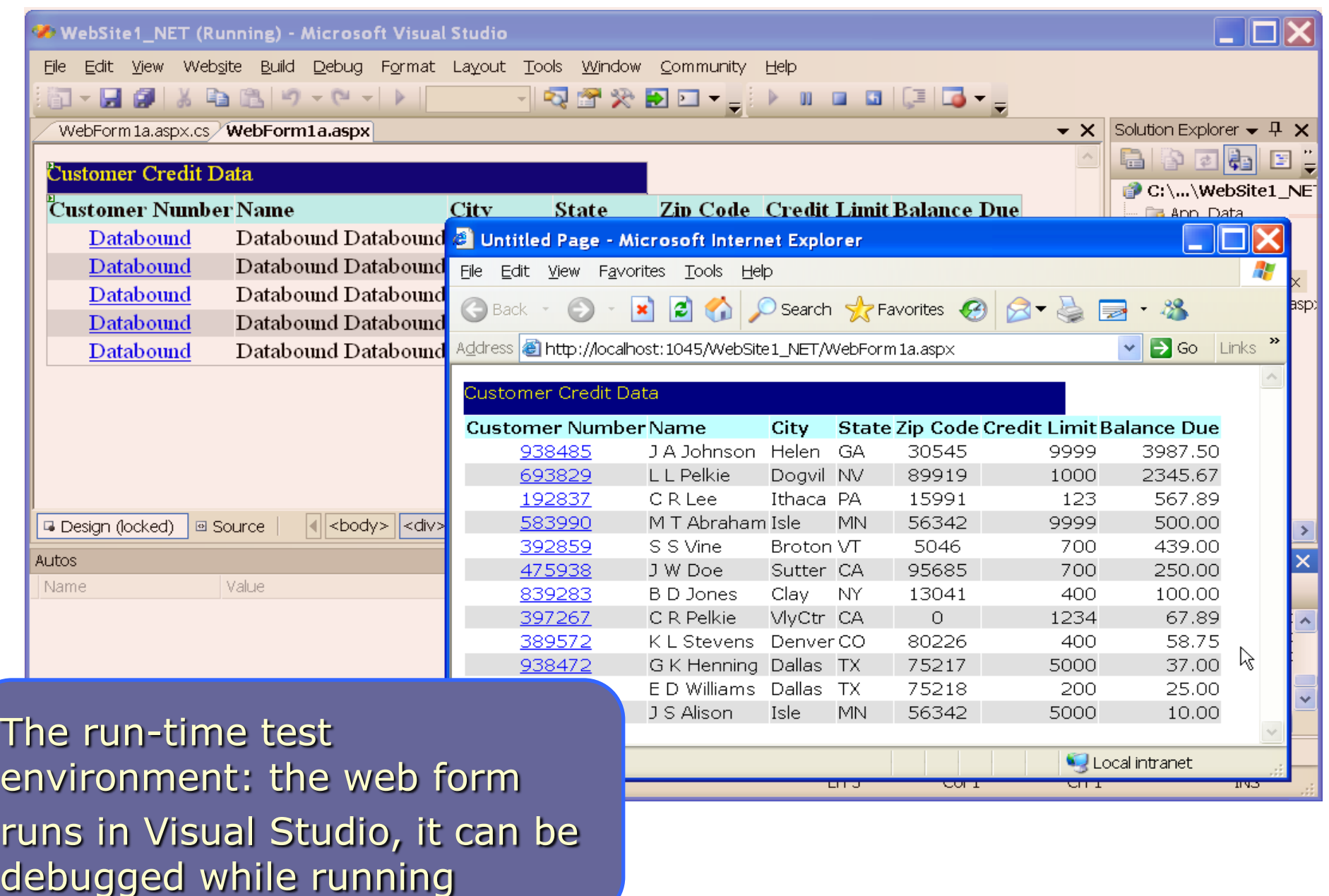

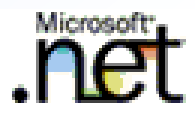

# **Connection Options from .NET to System i**

# **Connection Options from .NET to System i**

#### •**The problem, in a nutshell:**

- •Database is on System i
- •.NET applications need to access the data
	- •Extensive support in .NET Framework for database
	- •System.Data, System.Odbc, System.OleDb, System.OracleClient, System.Sql, System.SqlClient, System.SqlServerCe
	- Built-in support for SOL Server, Oracle

#### •**.NET to System i –Database Providers**

- •Components that are designed for .NET or can be used within .NET
- •Handle database specific issues
	- EBCDIC conversion
	- •Packed/Zoned
	- •Access to metadata

# **Connection Options, IBM iSeries Access for Windows**

#### •**IBM iSeries Access for Windows**

- •Licensed Program Products
	- 5722-XW1 iSeries Access Family
	- 5722-XE1 iSeries Access for Windows
- •These providers are no-charge components of iSeries Access
- •Can be installed independently of other iSeries Access components

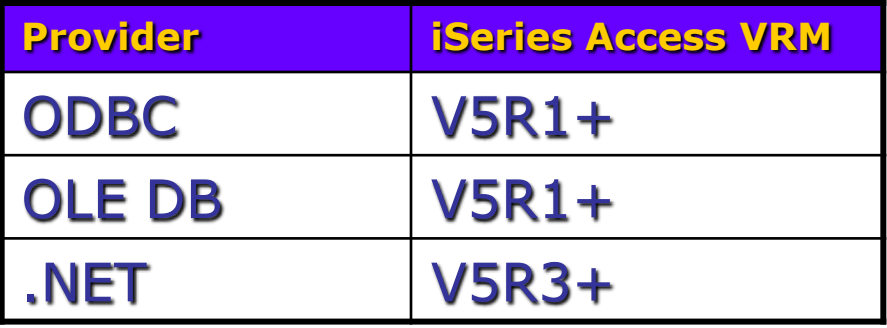

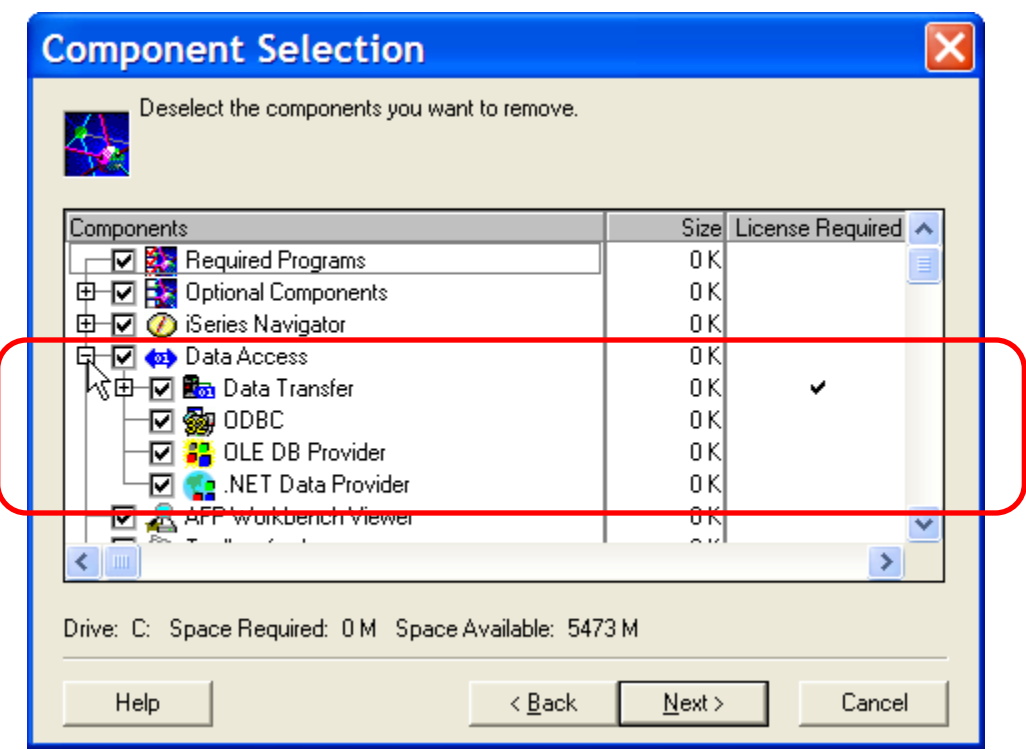

### •**ODBC, OLE DB**

- •No special considerations
- •Accessed through .NET classes in
	- •System.Odbc
	- •System.OleDb
- •**Not the preferred providers** for .NET applications

#### •**.NET Data Provider**

- •Available starting at iSeries Access V5R3M0
- •Can connect to down-level OS/400 versions
- •Must have .NET Framework already installed on PC
- •**Not automatically installed** when upgrading iSeries Access, must use Selective Install option
- •**Critically important** to update to current IBM Service Pack

# **Notes about IBM iSeries Access**

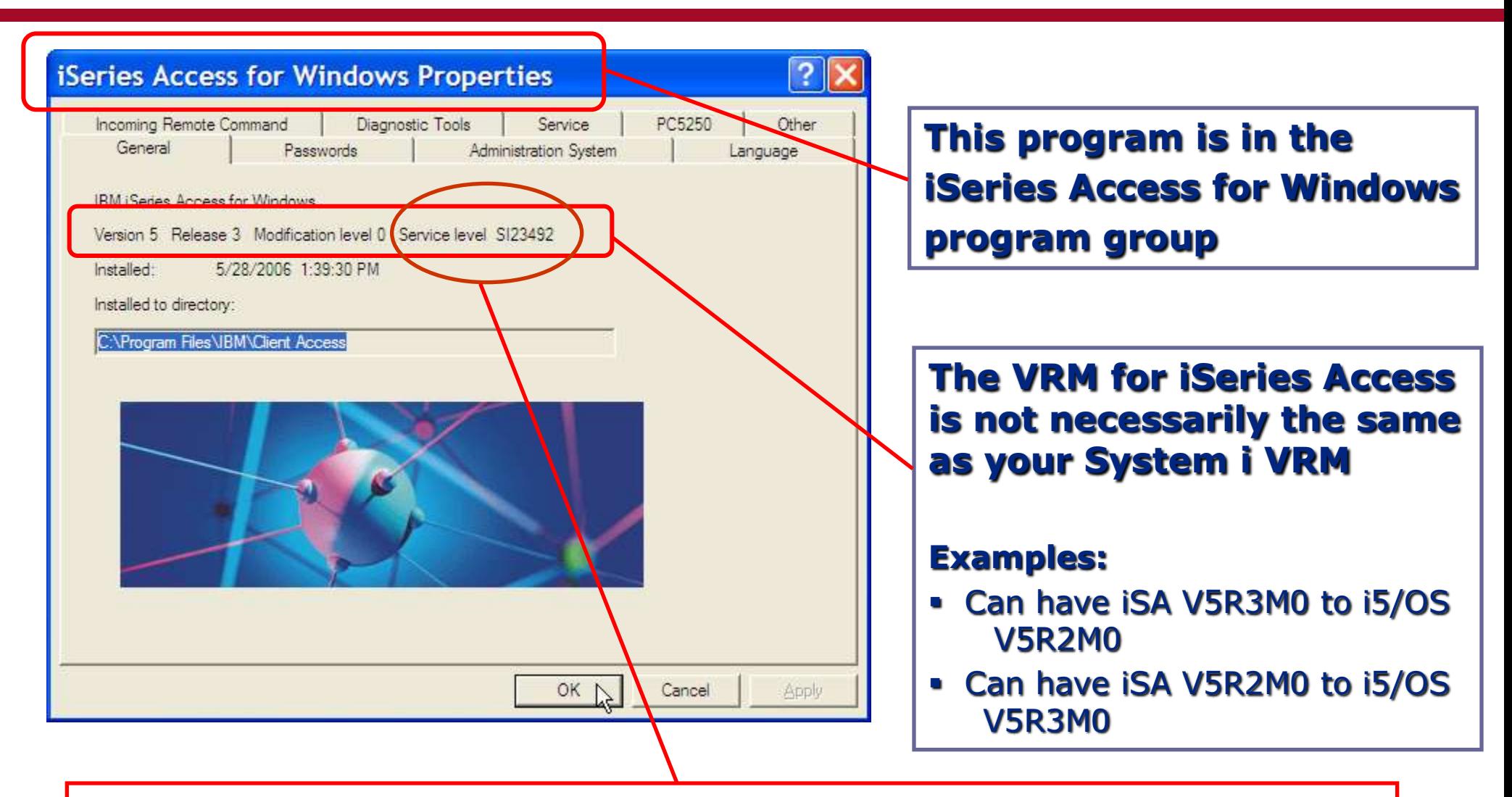

**You must update to the current Service Level for your version. The .NET Provider will not work with Visual Studio 2005 until it is updated to the current Service Level.**

### **Notes about iSeries Access Service Packs**

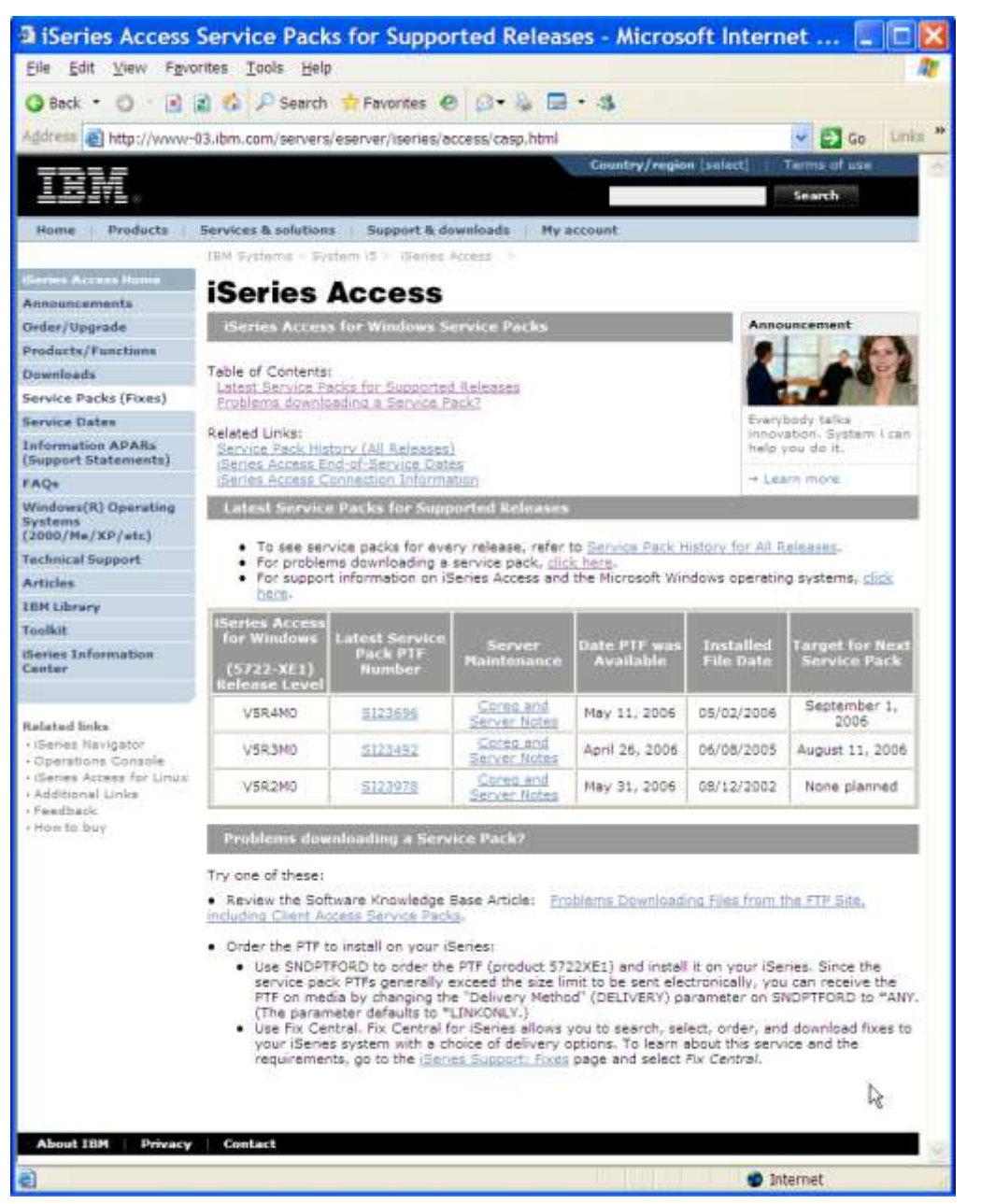

#### http://www-03.ibm.com /servers/eserver/iseries /access/casp.html

#### **Notes**

Select the Service Pack for your iSeries Access VRM

You cannot upgrade your VRM through a Service Pack

Service Pack downloads from this site are self-extracting EXE files, run on your PC (not on System i)

Develop Microsoft .NET Applications for the IBM System i 27

#### •**Scenario**

- •**DB2 UDB is widely used in an enterprise**
	- •**DB2 UDB for iSeries**
	- •**DB2 UDB for LUW (Linux/Unix/Windows)**
	- •**DB2 UDB for zSeries**
	- •**Informix Dynamic Server (an IBM product)**
	- •**Oracle / SQL Server: WebSphere Information Integrator**

### •**Possible Solution**

- •**DB2 Connect**
	- •**Provides common connection classes for all versions (IBM.Data.DB2)**
	- •**ADO.NET, ODBC, OLE DB, DB2 CLI, JDBC, SQLJ, Embedded SQL**
	- •**DB2 add-ins for Visual Studio**
- •**Trial version download:**

http://www14.software.ibm.com/ webapp/download/search.jsp?go=y&rs=dm-db2ci

- •**No-charge download**
	- •**Used with SQL Server 2005 Enterprise or Developer Edition**
- •**Not intended for client applications**
- •**Use for SQL Server applications:**
	- •**SQL Server Integration Services**
	- •**SQL Server Analysis Services**
	- •**Replication**
	- •**Distributed Query Processor**
- •**How to obtain:**
	- **www.microsoft.com**
	- **Search for DB2OLEDB**
	- Link to page, "Feature Pack for SQL Server 2005"
- •**Providers**
	- •**Microsoft .NET Framework Data Provider for DB2**
	- •**Microsoft .NET Framework Data Provider for Host Files**
- •**Transaction Integrator (TI)**
	- •**RPG Import Wizard**
	- •**Distributed Program Call**
- •**Host-Initiated Processing (HIP)**
	- •**System i programs can call into Windows .NET components**
- •**Ritmo –a .NET Provider for System i**
- •**Editions**
	- •**Server**
	- •**Client**
	- •**Developer**
- •**Included in Developer Edition:**
	- •**C# Toolkit**
	- •**Example Code**
	- •**Visual Studio add-ins**

http://www.hitsw.com

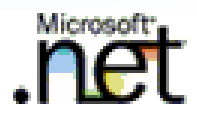

# **.NET Web Application Development**

## **From Zero to WebApp**

#### •**How done:**

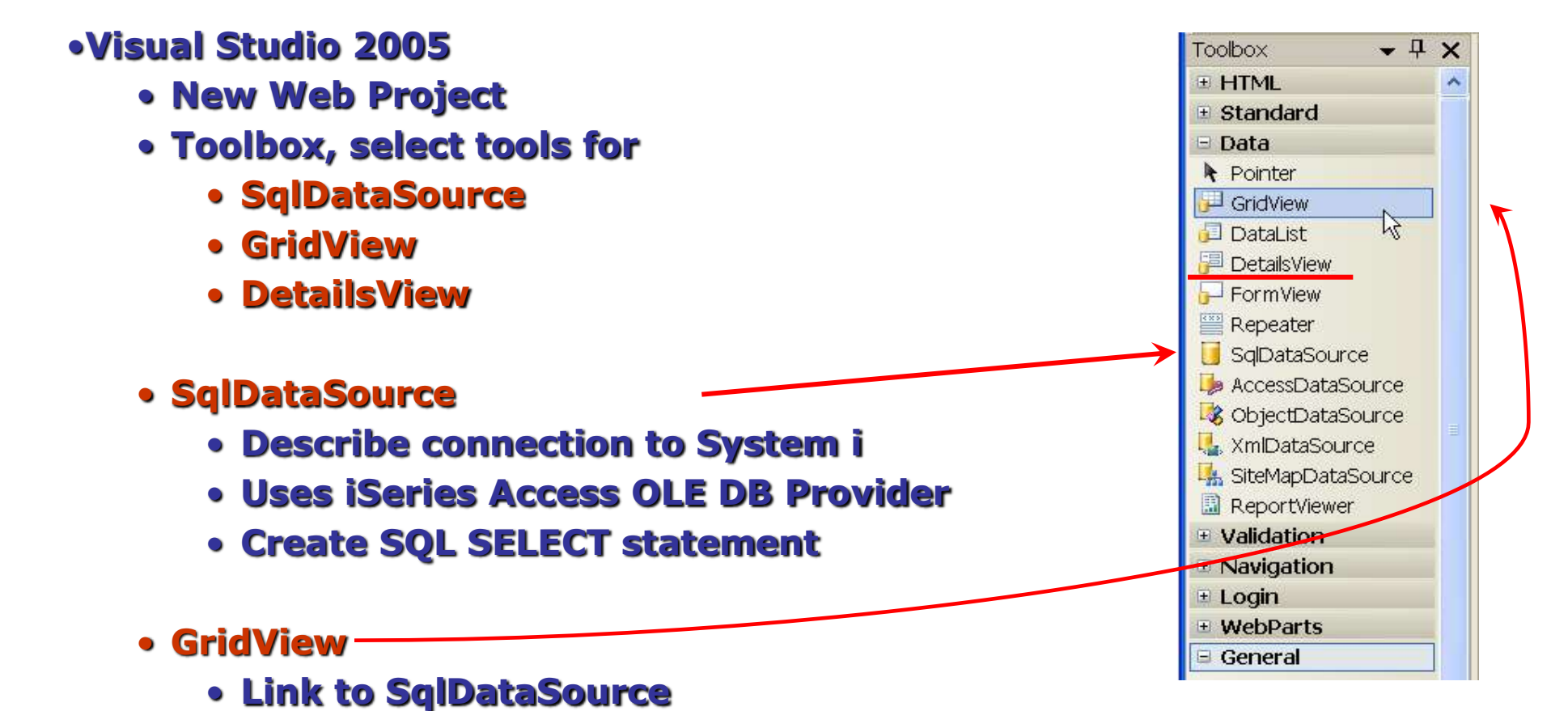

•**Automatically generates list from SQL statement**

# **Add the SqlDataSource Control**

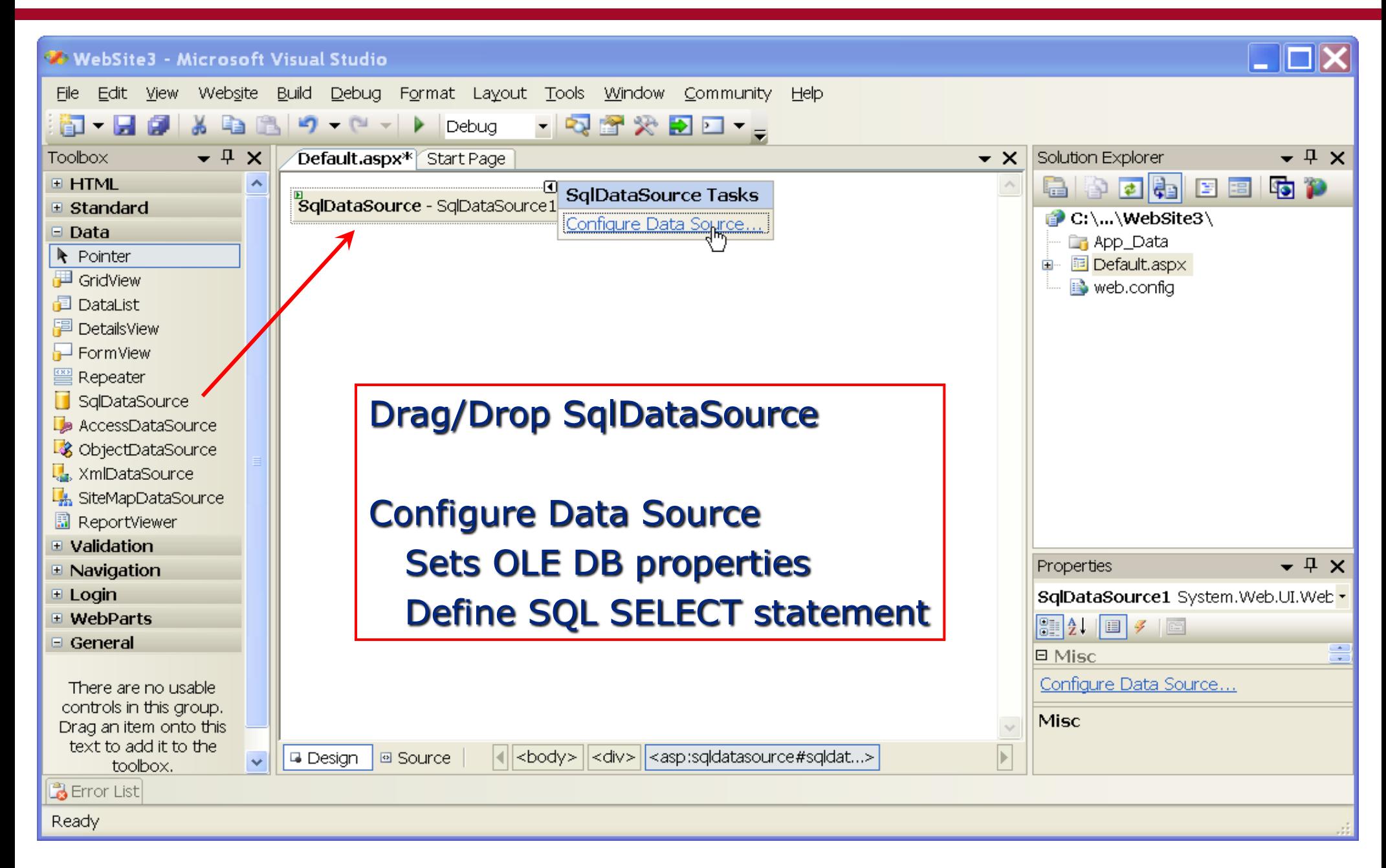

# **Choose Data Source, Set Connection Properties**

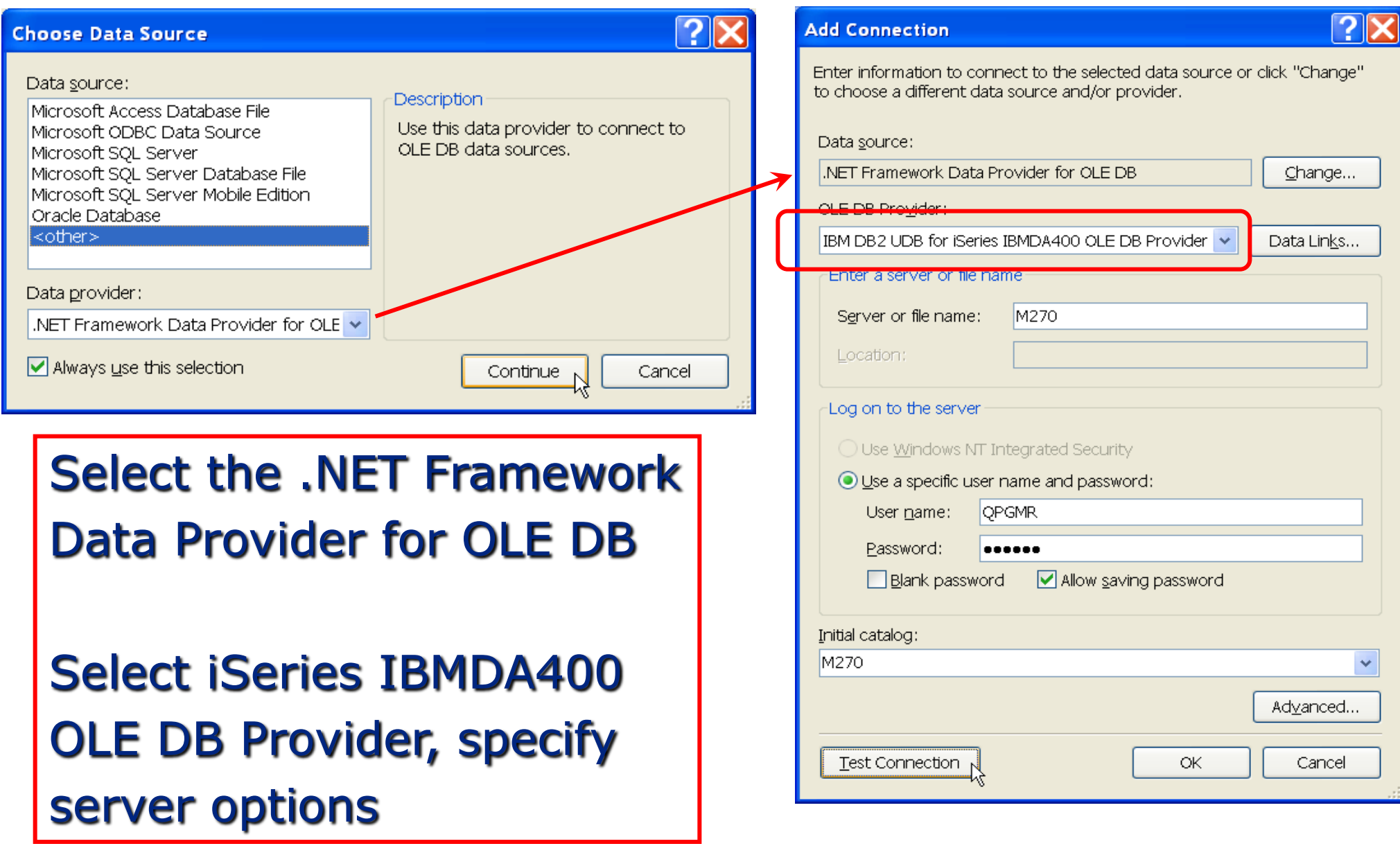

# **Save Connection String, Define SQL, Test Query**

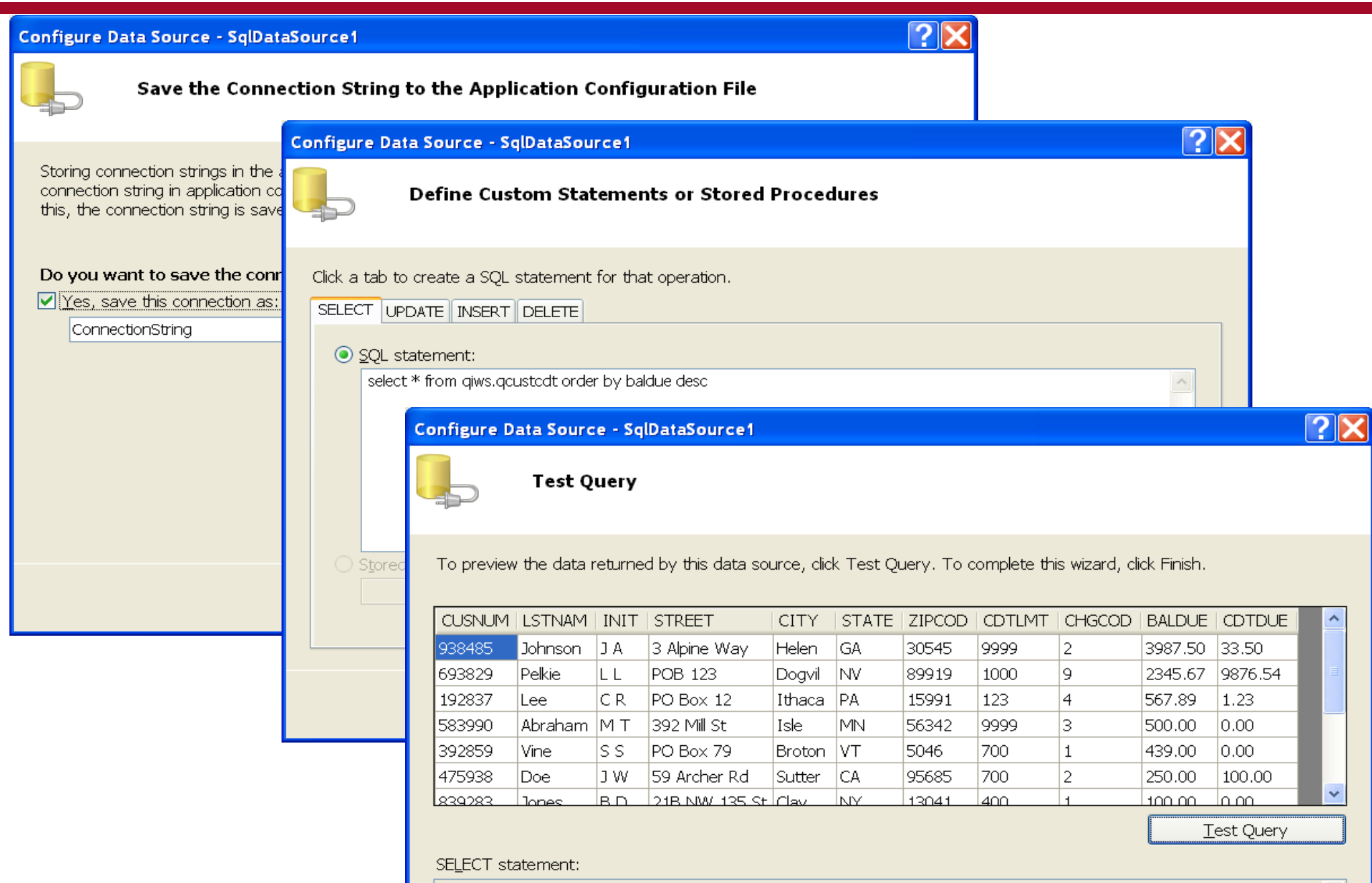

select \* from giws.gcustedt order by baldue desc

for the IBM system is the IBM System in  $36$   $\,$ 

 $\scriptstyle\wedge$
#### **Link the GridView to the SQL Data Source**

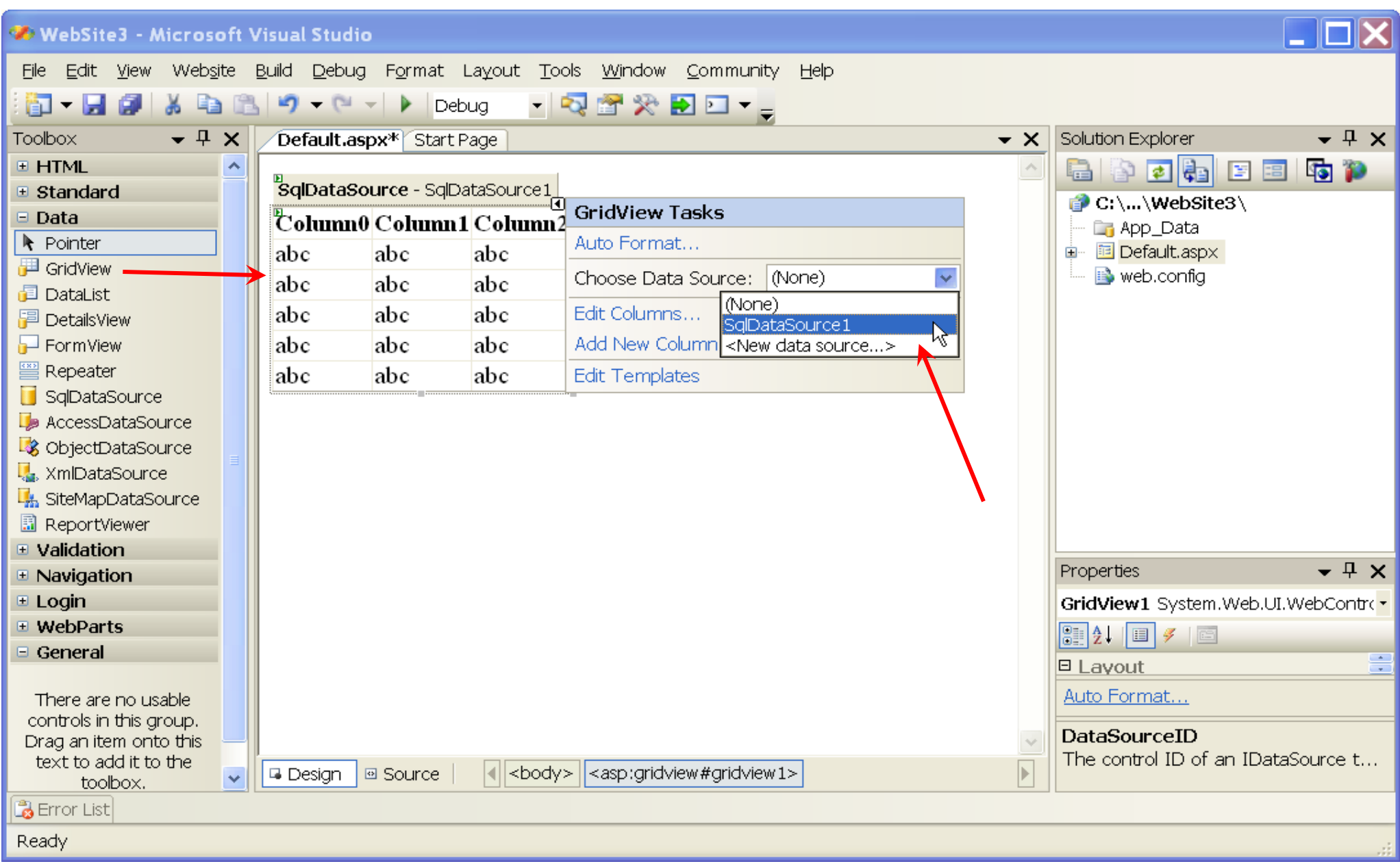

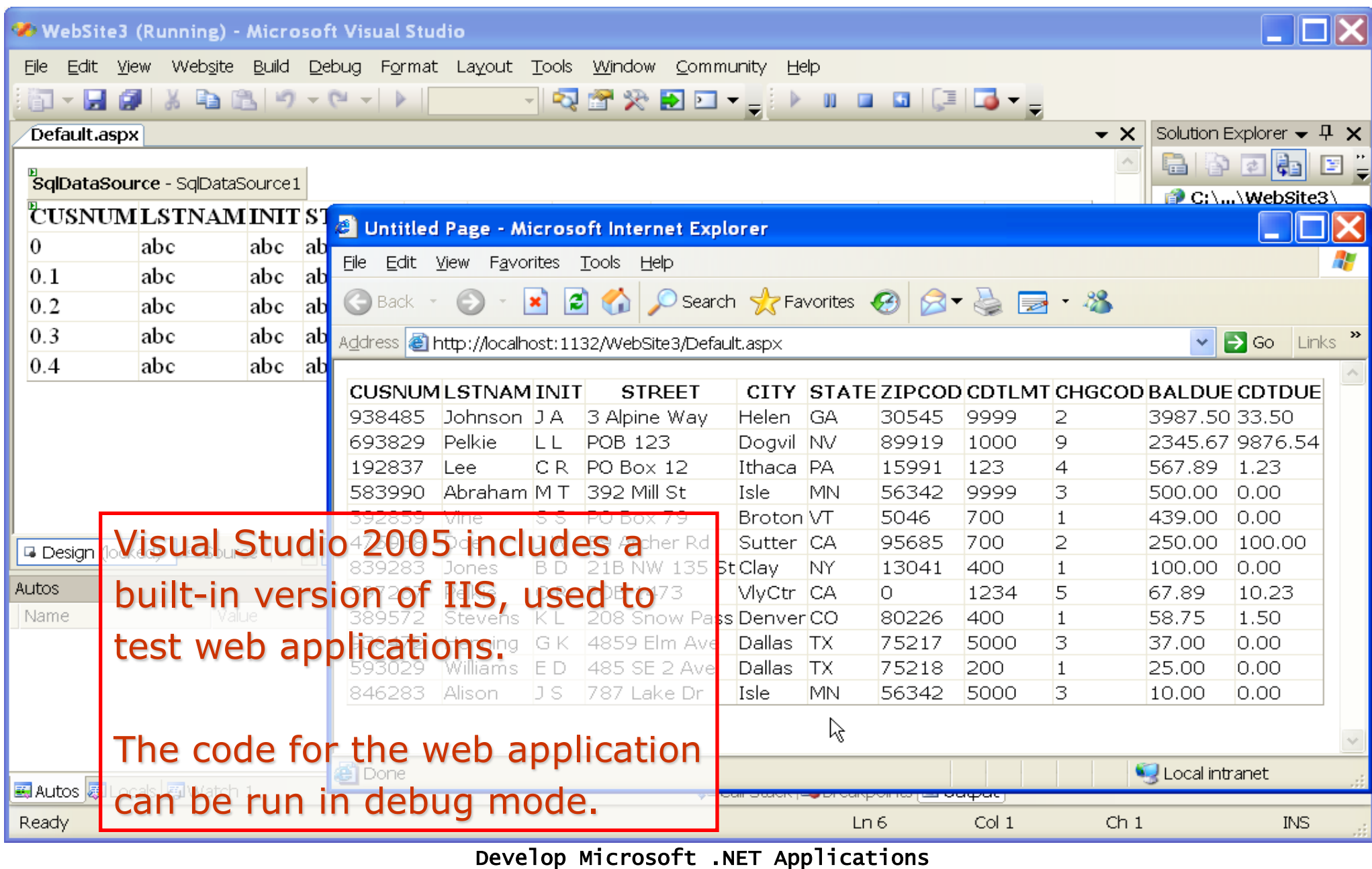

for the IBM System i 38

#### **Change the Customer Number to a HyperLinkField**

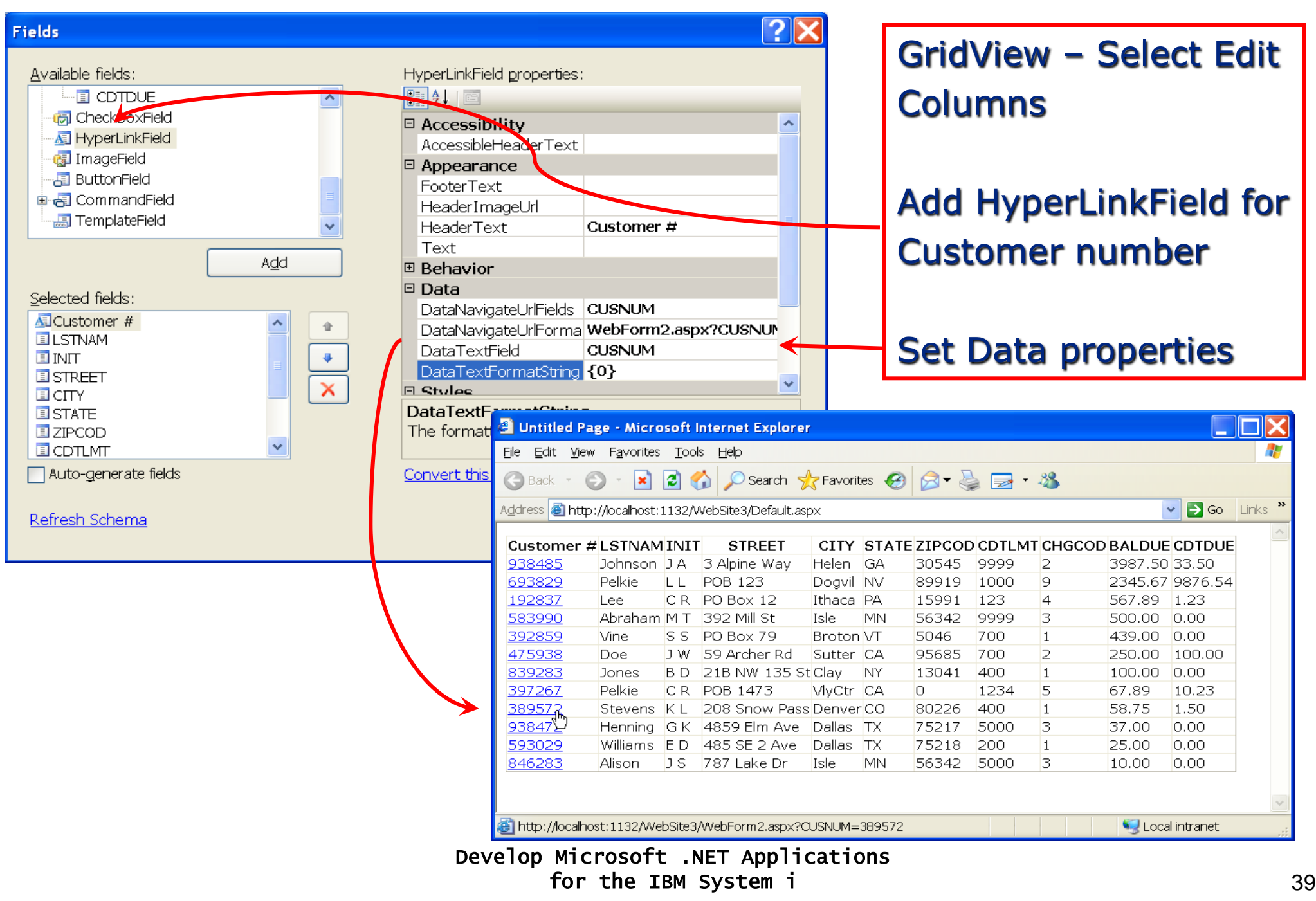

#### **Add a Detail Web Form, Configure its Data Source**

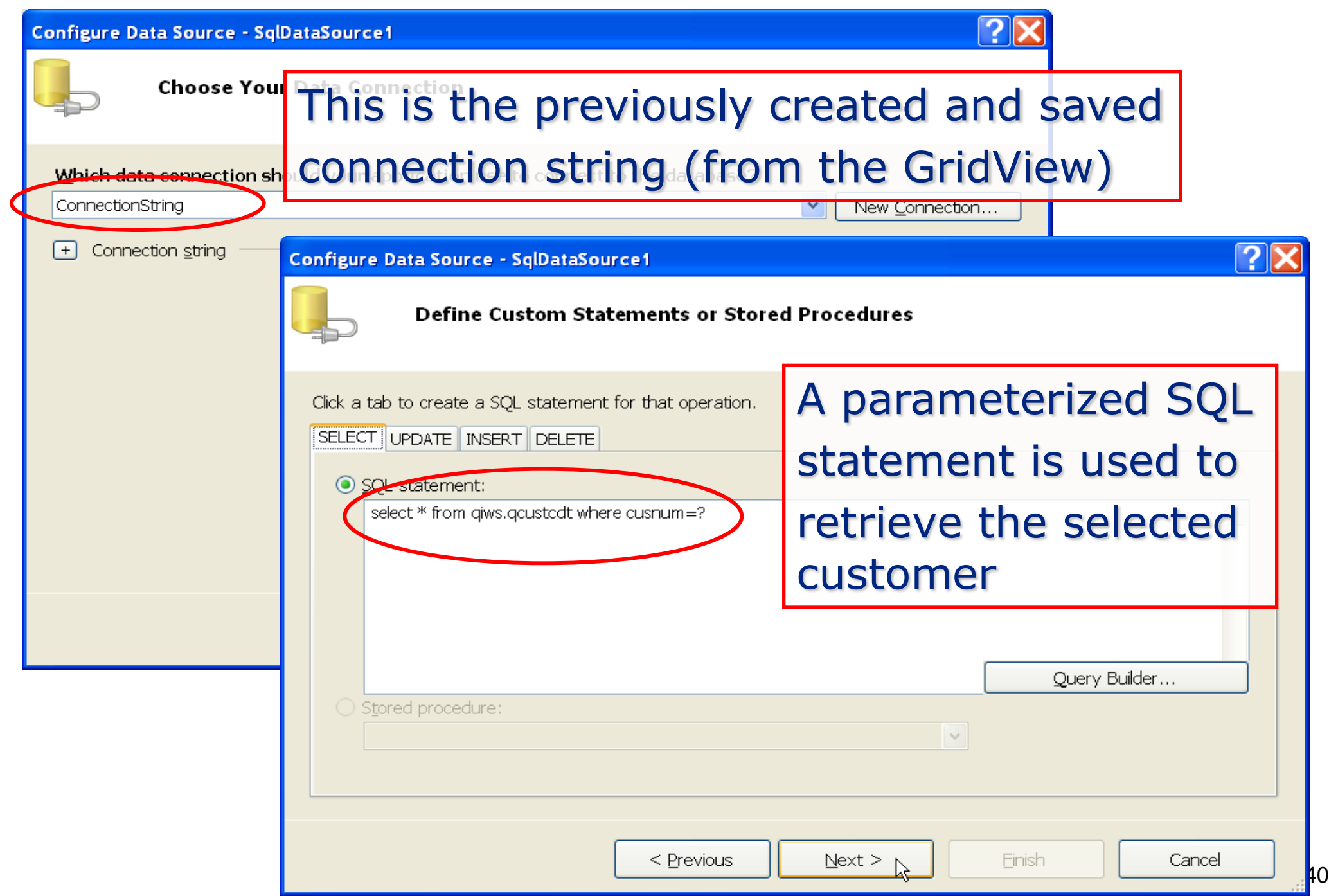

#### **Define Parameters for the SQL Statement**

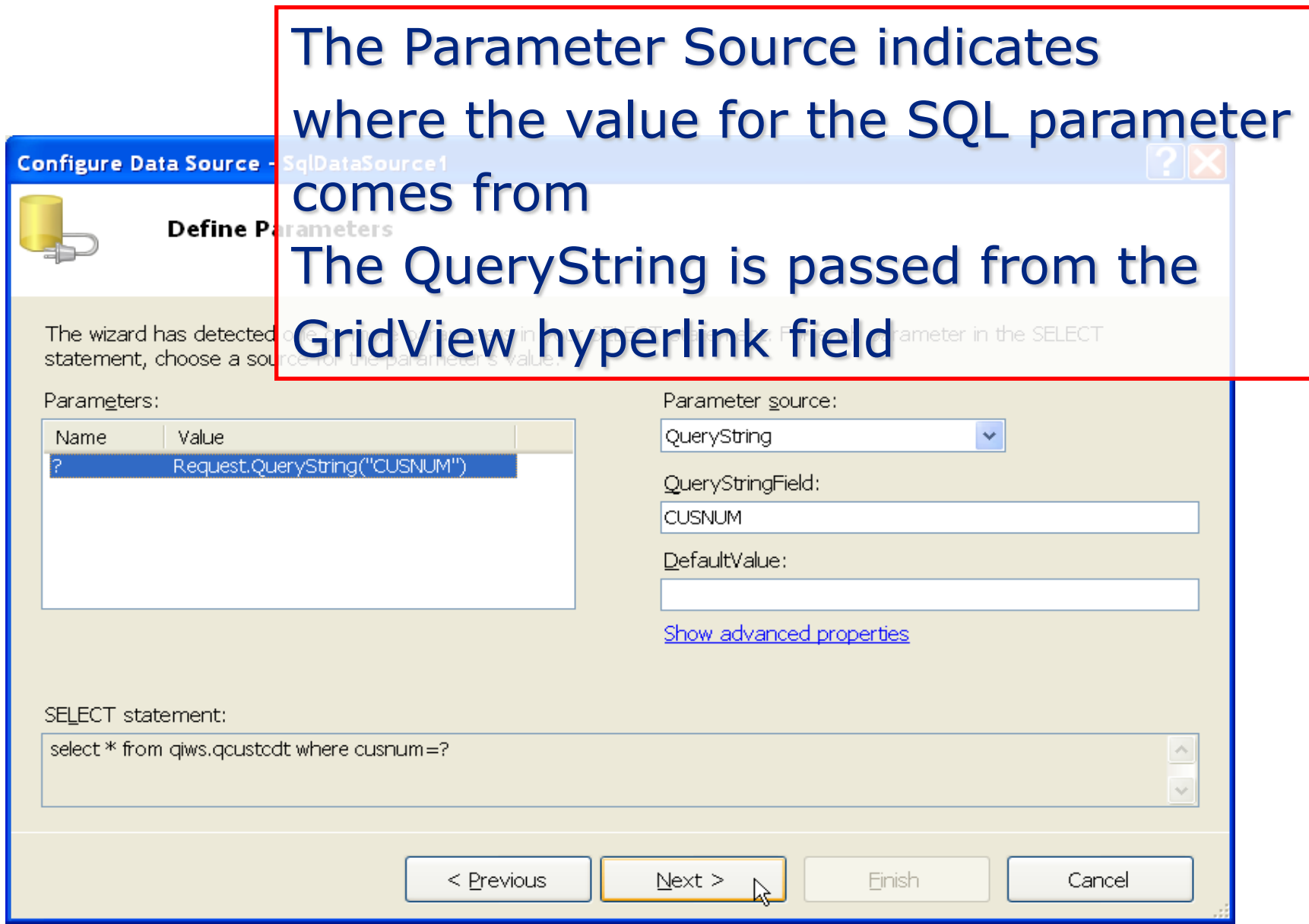

Develop Microsoft .NET Applications for the IBM System i 41

#### **Add a DetailsView to the Web Form**

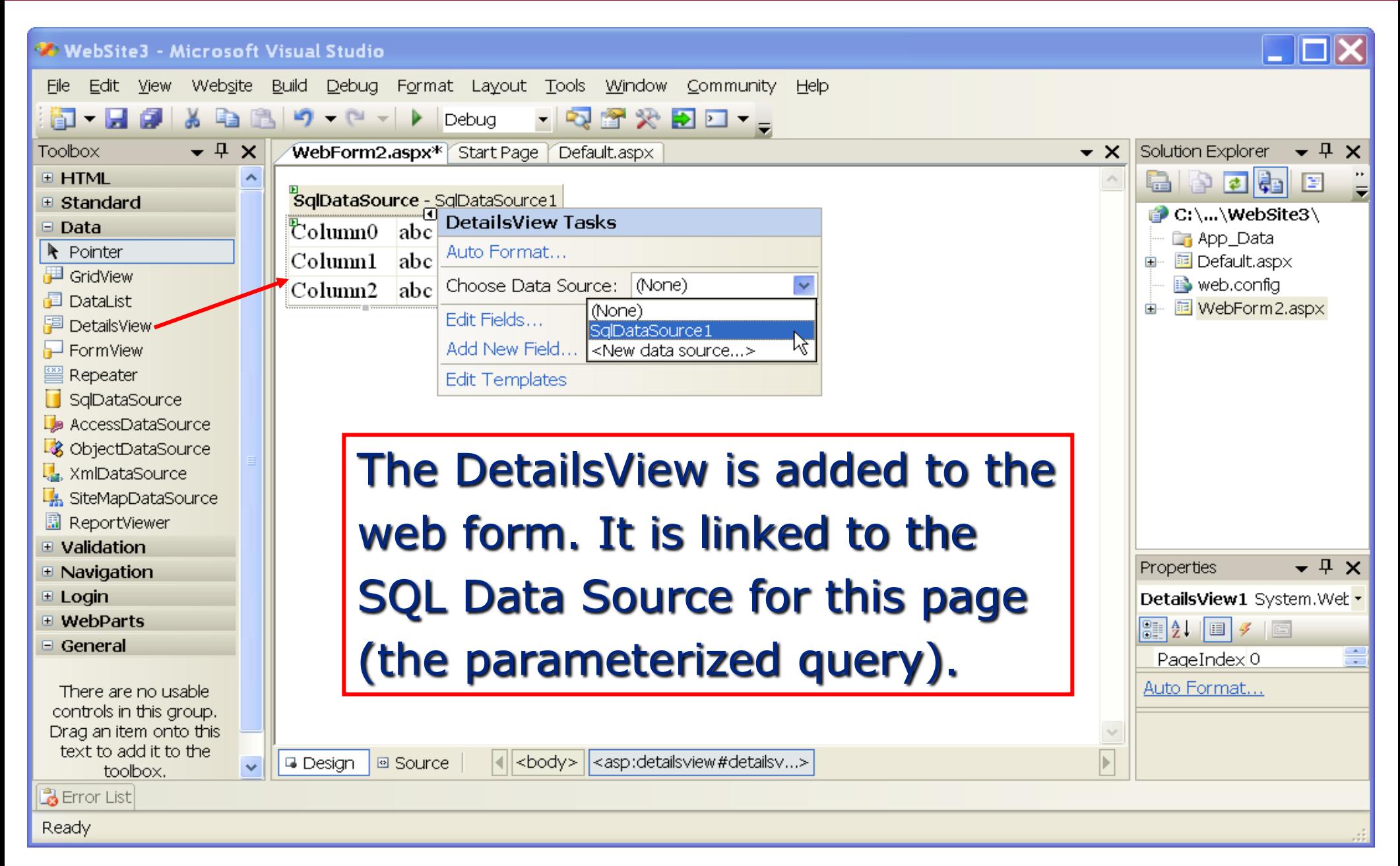

#### **Display the Detail Page**

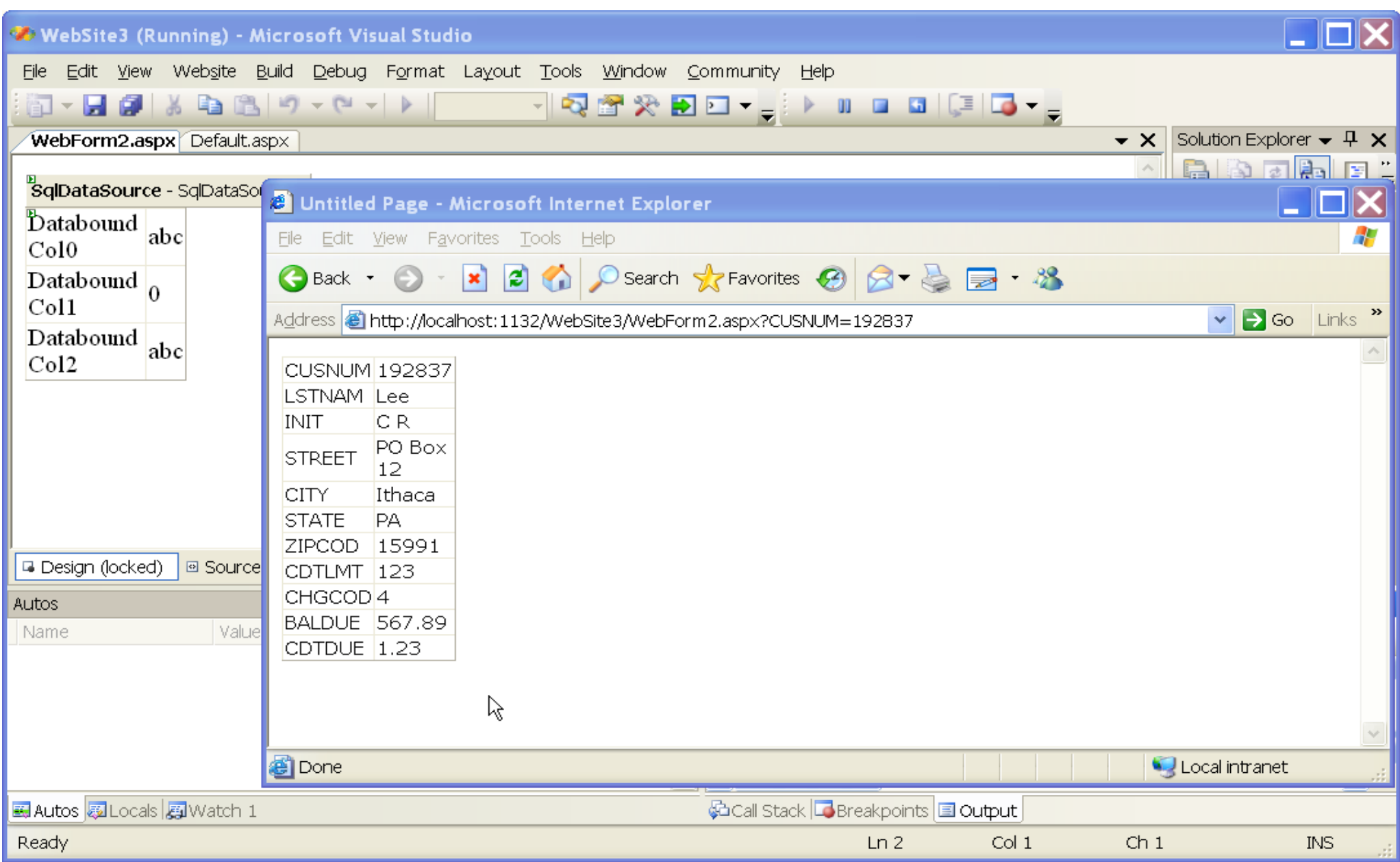

#### •**Pro**

- Only code written: two SQL statements
- •Connection to data source, retrieval, data formatting are automatic
- •Relatively easy to make simple customizations of the forms
- •Best suited for:
	- Rapid prototypes
	- •Simple life-cycle (view/update/insert/delete) apps
	- Short-lived applications

#### •**Con**

- •No apparent method to select IBM DB2 UDB .NET provider
- •No real code available for modification, extension

#### **Generated Code for the GridView page**

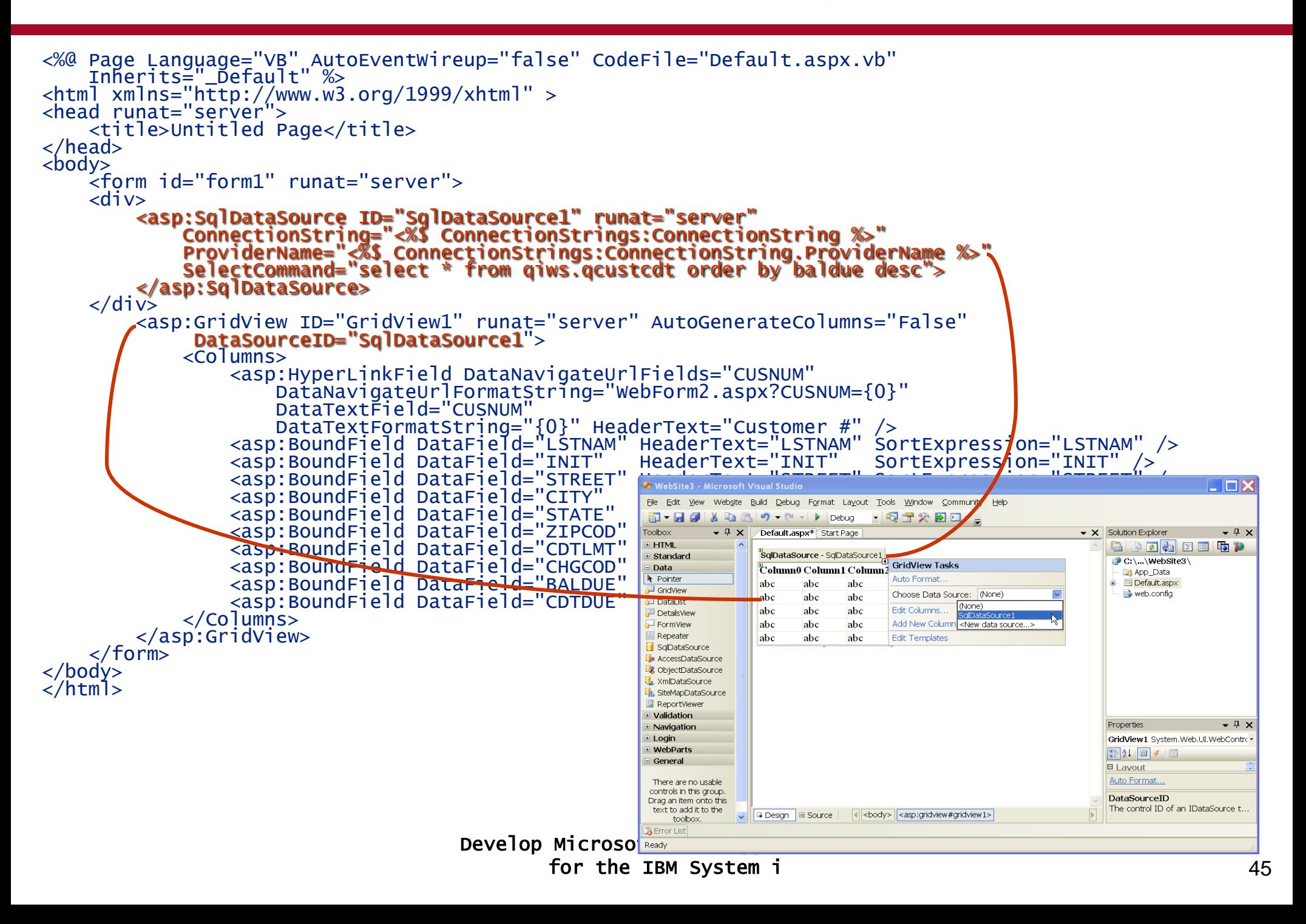

#### **Accessing System i Data in .NET**

```
Develop Microsoft .NET Applications
                            for the IBM System i 46
protected void Page_Load(object sender, EventArgs e)
{
   ConnectionStringSettingsCollection cssc =
       ConfigurationManager.ConnectionStrings;
   String connString = cssc["M270"].ToString();
   iDB2Connection conn = new iDB2Connection(connString);
    conn.Open();
   iDB2Command \vert cmd = new iDB2Command(
         "select * from qiws.qcustcdt order by baldue desc", conn);
   iDB2DataReader dr = cmd.ExecuteReader();
   GridView1.DataSource = dr;
   GridView1.DataBind();
   dr.Close();
   cmd.Dispose();
   conn.Close();
}
                                                   Explicit use of 
                                                   classes in the 
                                                   IBM DB2 UDB 
                                                   .NET Provider
```
#### **Visual Studio Toolbox for Web Development**

#### **Data**

Controls to display grid, list, details

#### Automatic linkage to DataSource

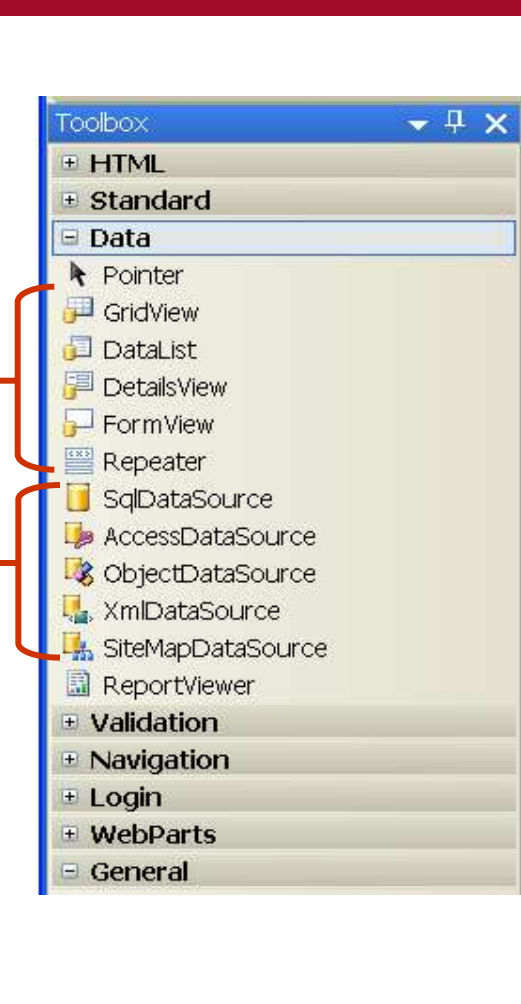

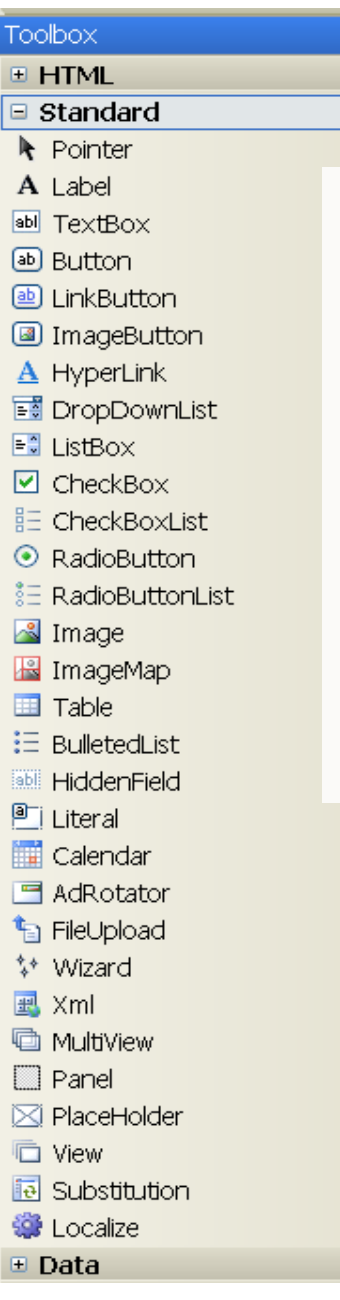

## **Standard**

 $\overline{\mathbf{v} + \mathbf{v}}$ 

Replacements for most HTML controls

Can use databinding to DataSource with several controls

#### **Visual Studio Toolbox for Web Development**

Toolbox **E HTML** + Standard **E** Data  $\equiv$  Validation Pointer

**E** RangeValidator

ed CompareValidat

+ Navigation + Login + WebParts  $=$  General

#### **Validation**

#### Validator can be linked to other controls

#### Works similarly to DDS validation keywords

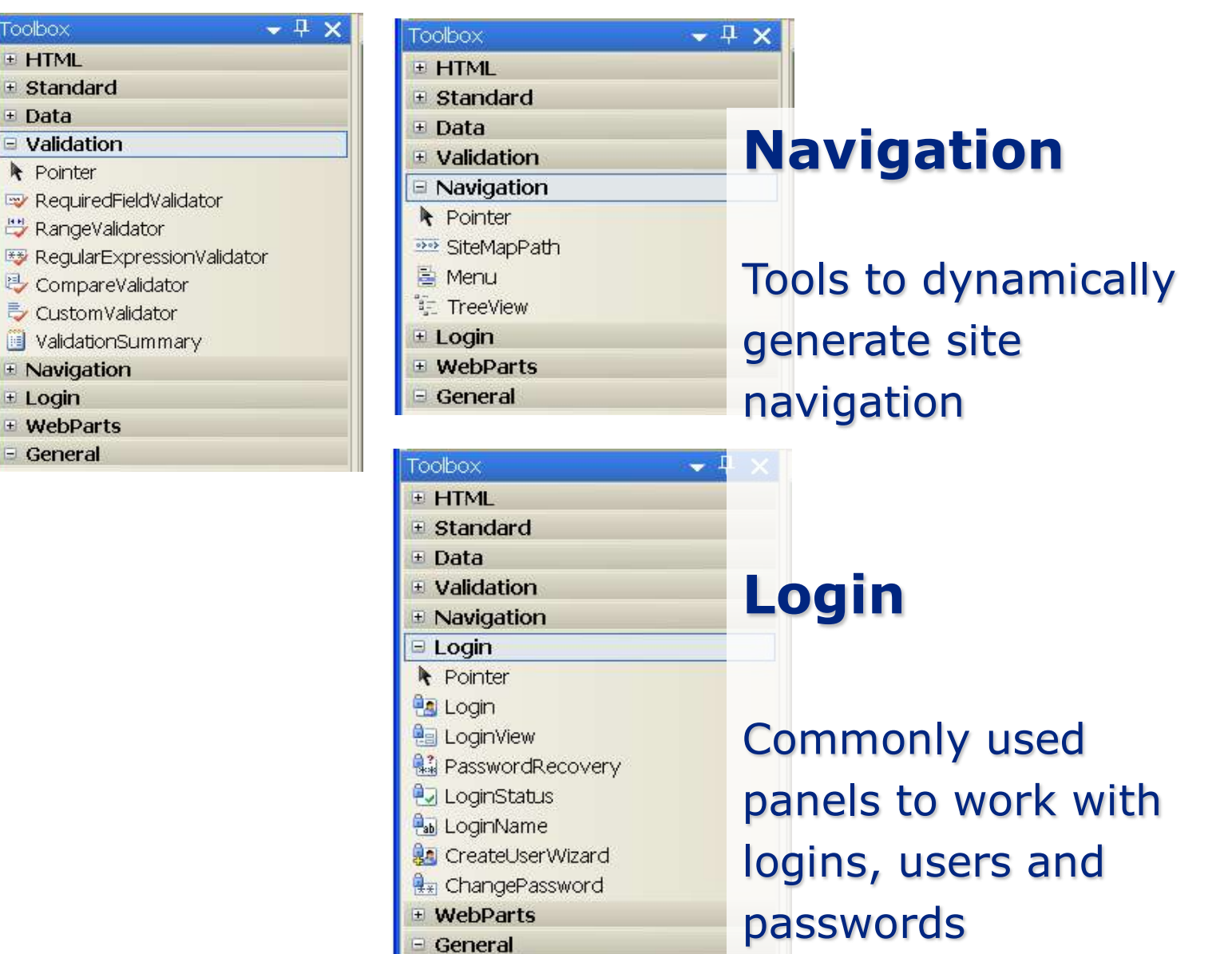

#### **.NET Tools for web form I/O fields**

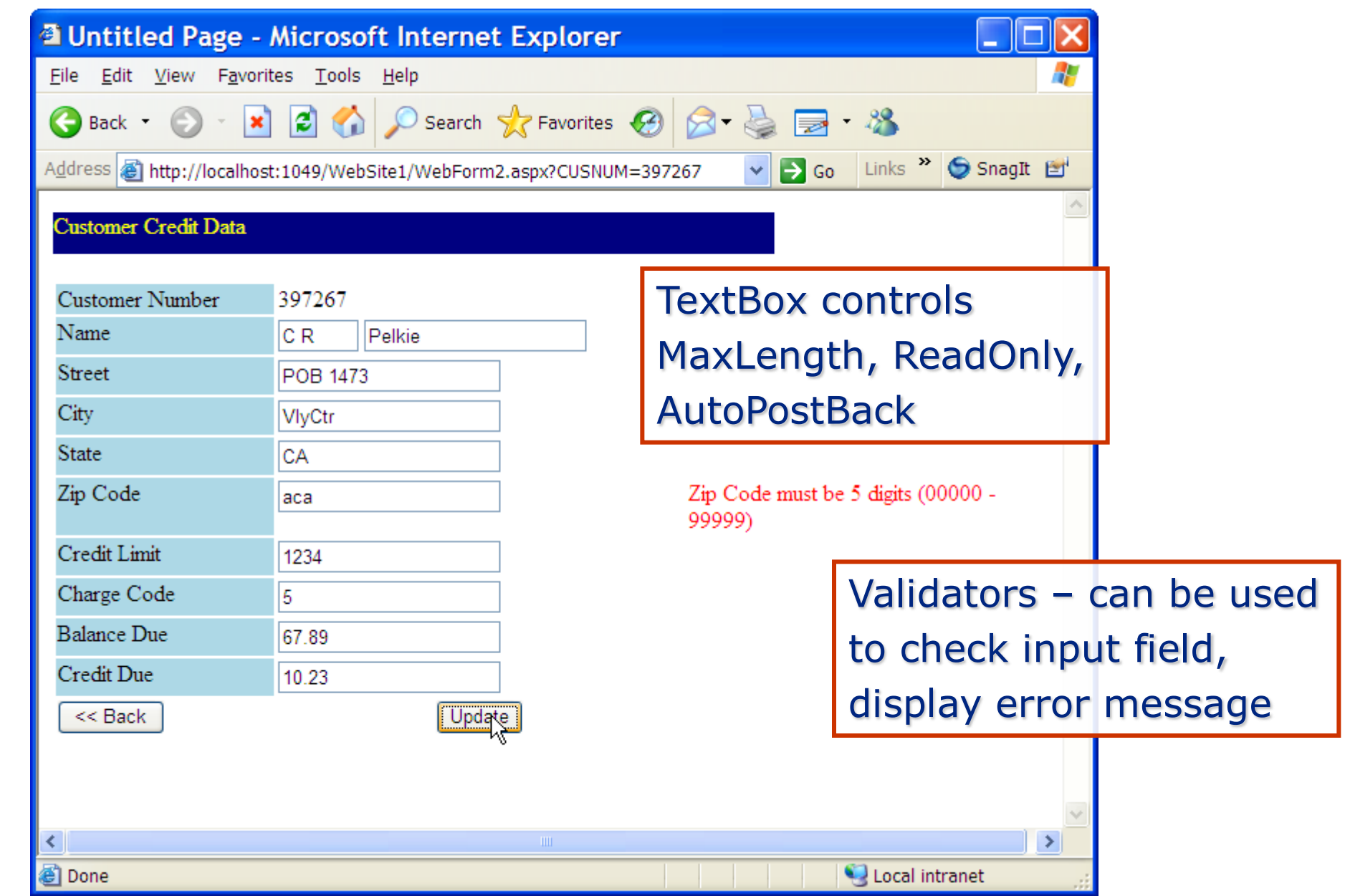

#### **Deploying .NET applications for the System i**

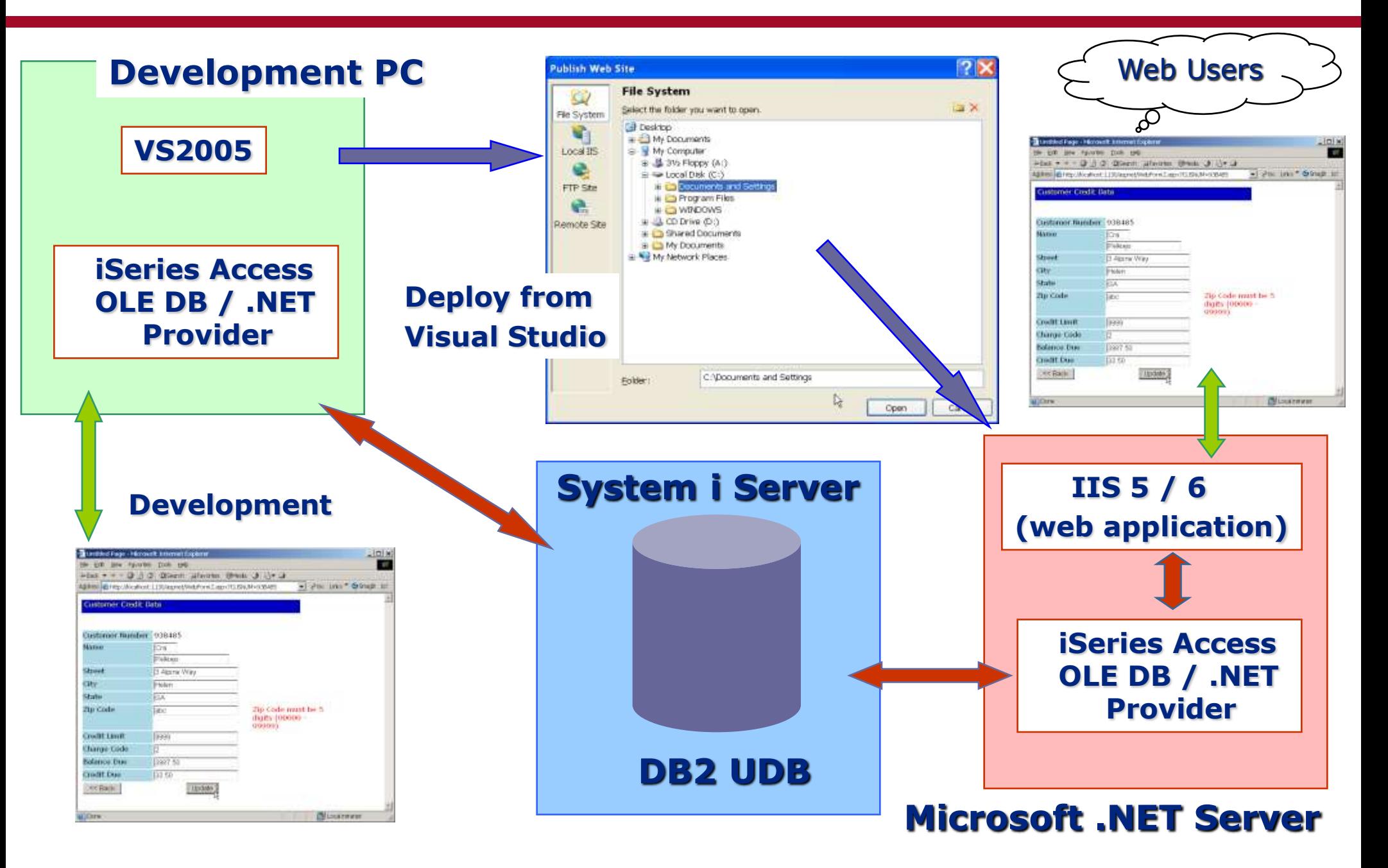

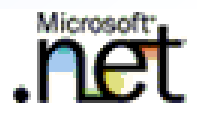

# **Smart Client Development**

- **.NET Framework** •**Previously: client/server, fat client, thick client**
- •**.NET Compact Framework**
	- •**.NET Framework optimized for Pocket PC, smart phone type devices**
- •**Visual Studio Tools for Office**
	- •**.NET programming languages can be used to develop Office applications**

•**Native Windows applications, built using** 

•**Windows Forms**

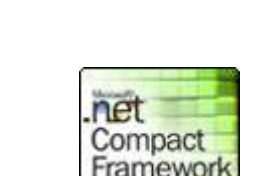

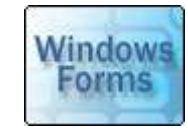

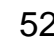

- •**Before .NET, most Windows Forms were developed using either**
	- •**Visual Basic**
	- •**C++**
- •**Visual Basic was widely adopted for application programming**
	- •**Easy to learn**
	- •**Very productive for Windows programming**
	- •**Did not have full access to all features available to C++**
- •**All .NET languages now have access to the Windows Forms features in the .NET Framework**
- •**Visual Studio 2005 development environment is as easy to use as Visual Basic 6 was**
- •**Improvements available with .NET:**
	- •**ClickOnce deployment–Windows Forms applications can be deployed as easily as web applications**
		- •**Deploy from web servers, file servers, CD**
	- •**Drag and Drop Data Binding**
		- •**Data Source can be configured to relational database, web service, business object**

#### **A sample Windows Form**

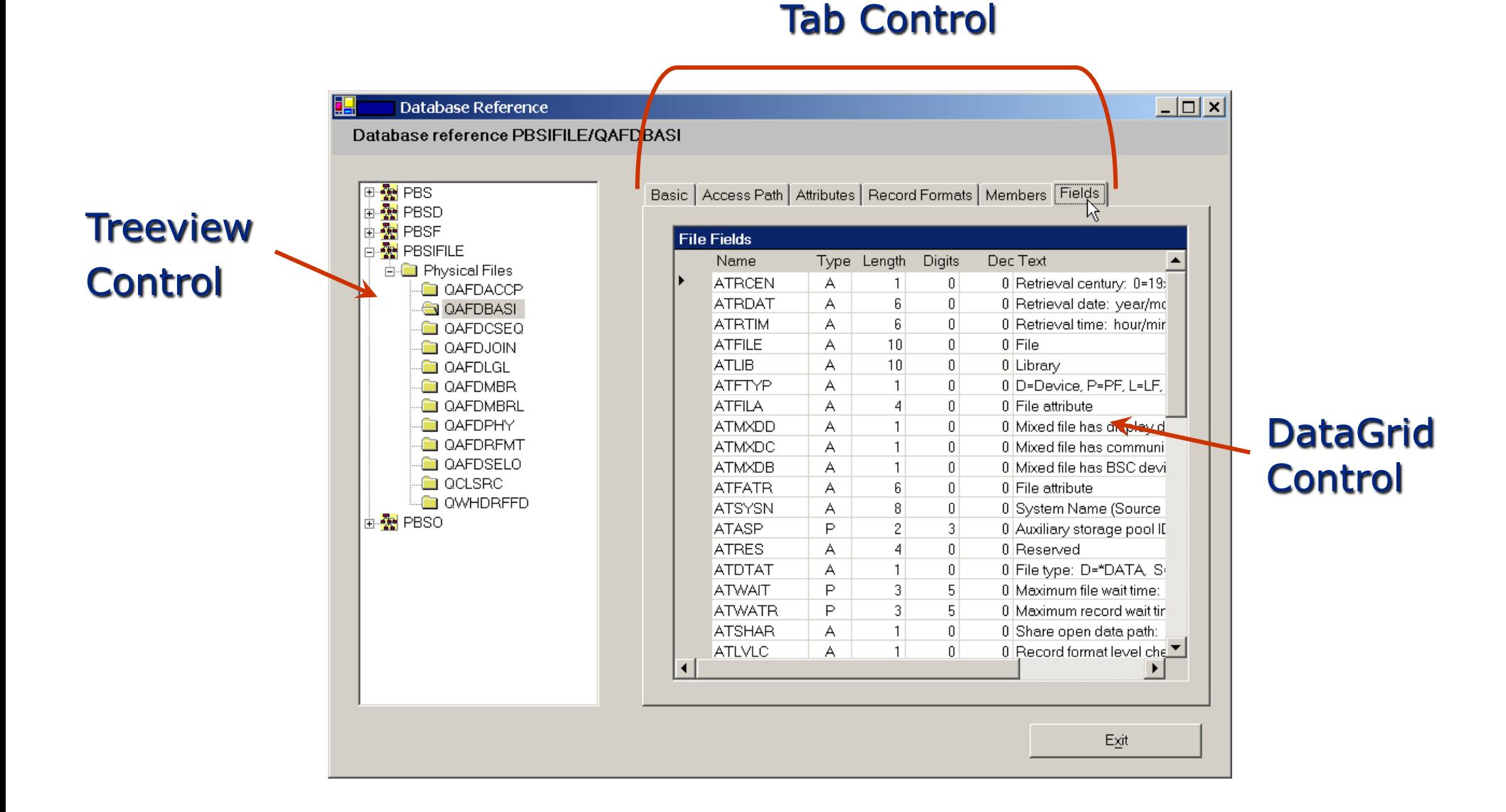

#### Develop Microsoft .NET Applications for the IBM System i 55

#### **Visual Studio 2005 Windows Forms development**

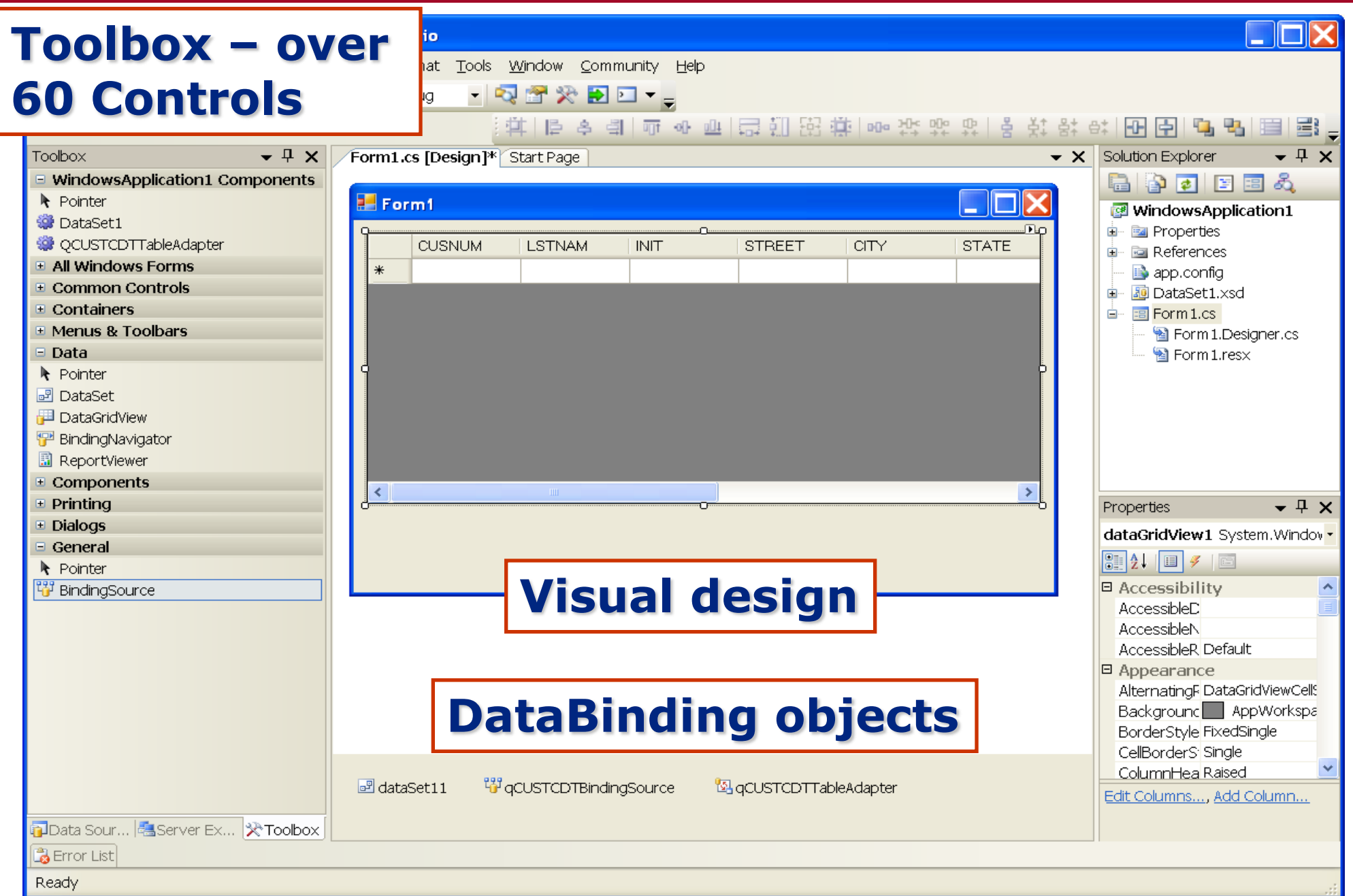

#### **DataGridView for Windows Forms**

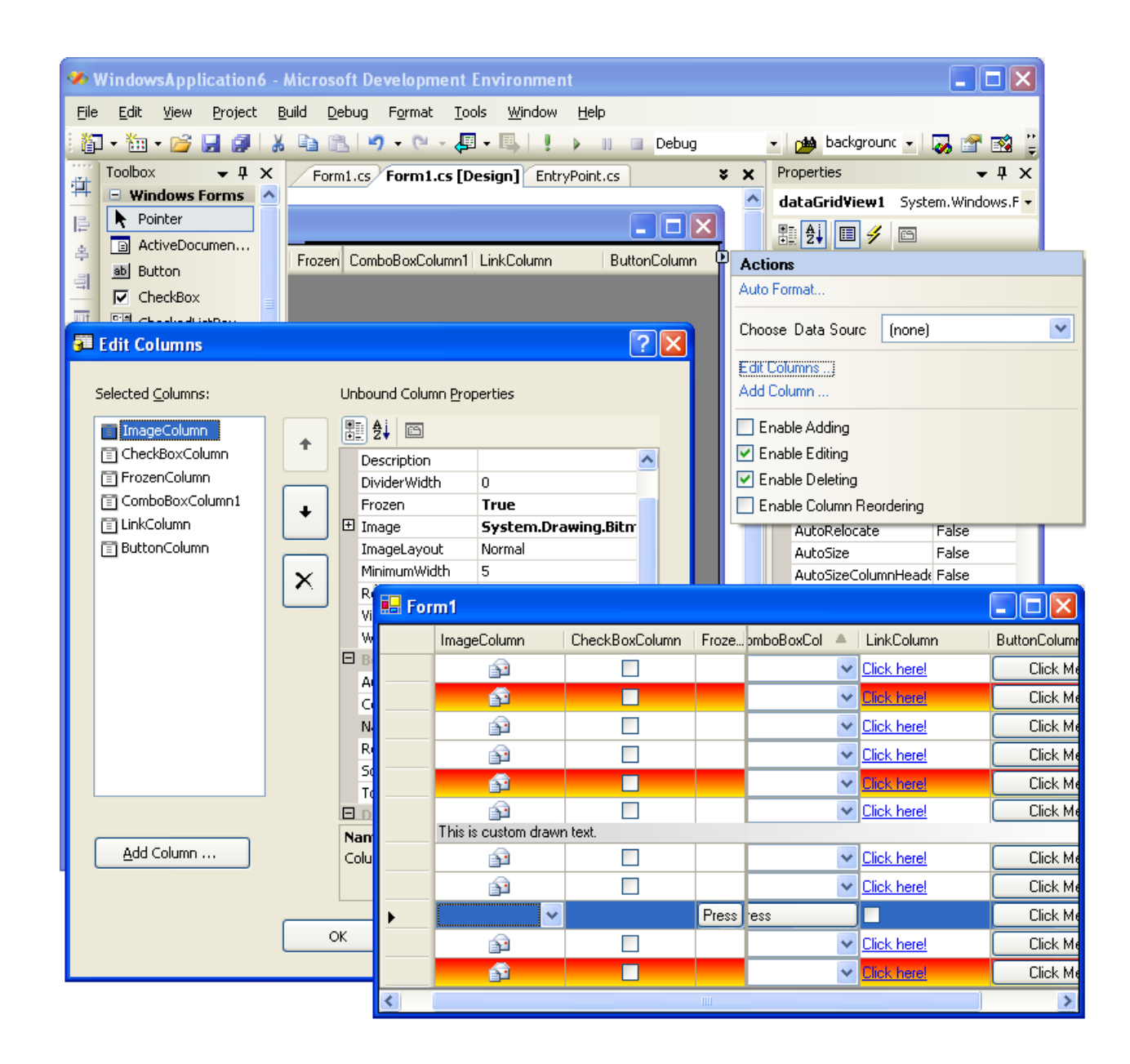

The DataGridView is new with .NET 2.0.

It supercedes the DataGrid control.

The DataGridView is easily bound to a data source.

"Virtual Mode" lets you have access to over 100K rows of data.

Develop Microsoft .NET Applications for the IBM System i 57

#### **MaskedTextBox**

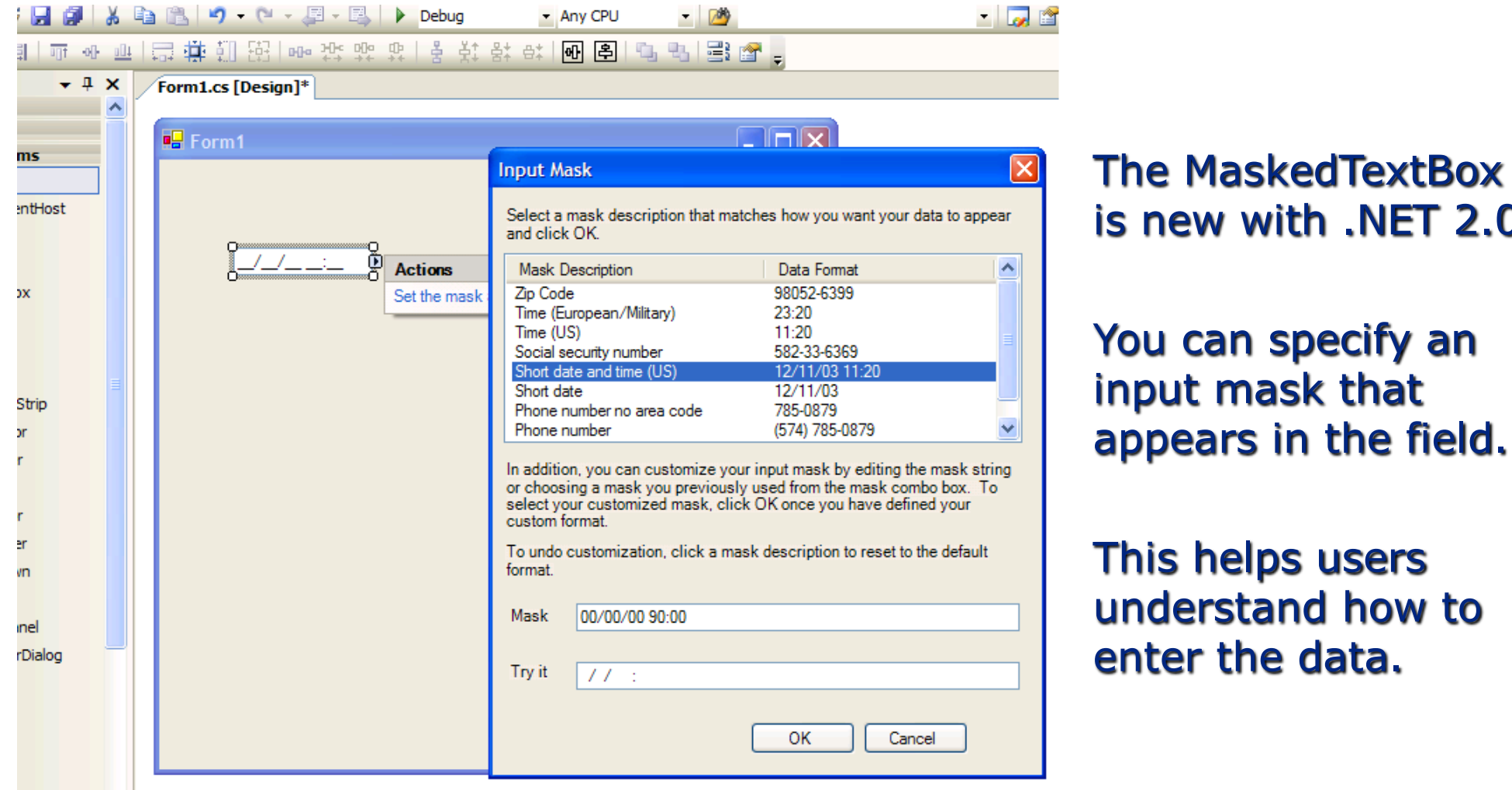

with .NET 2.0

#### **Database access for Windows Forms**

#### •**Windows Forms data controls can be bound to**

- •Relational databases (SQL operations)
- •Web Services
- Business Objects

#### •**If binding to a database, the underlying technology is ADO.NET**

#### •Connected classes

- •DataReader –"firehose" cursor, fast forward-only read through data, fill control, close connection
- •Update/Insert/Delete commands are issued and managed by the application
- •Disconnected classes
	- DataSet copy of database is stored in-memory
	- •Update/Insert/Delete can be managed by the DataSet, requires unique, non-null primary key

#### **Database access with the IBM OLE DB Provider**

- •**Another option: IBM OLE DB Provider (IBMDARLA)**
- •**This provider supports Record Level Access**
	- •**Emulates traditional RPG file-level I/O**
- •**Probably best suited for conversion activities**
- •**New applications should look to ADO.NET techniques**

#### **Smart Device development –Pocket PC**

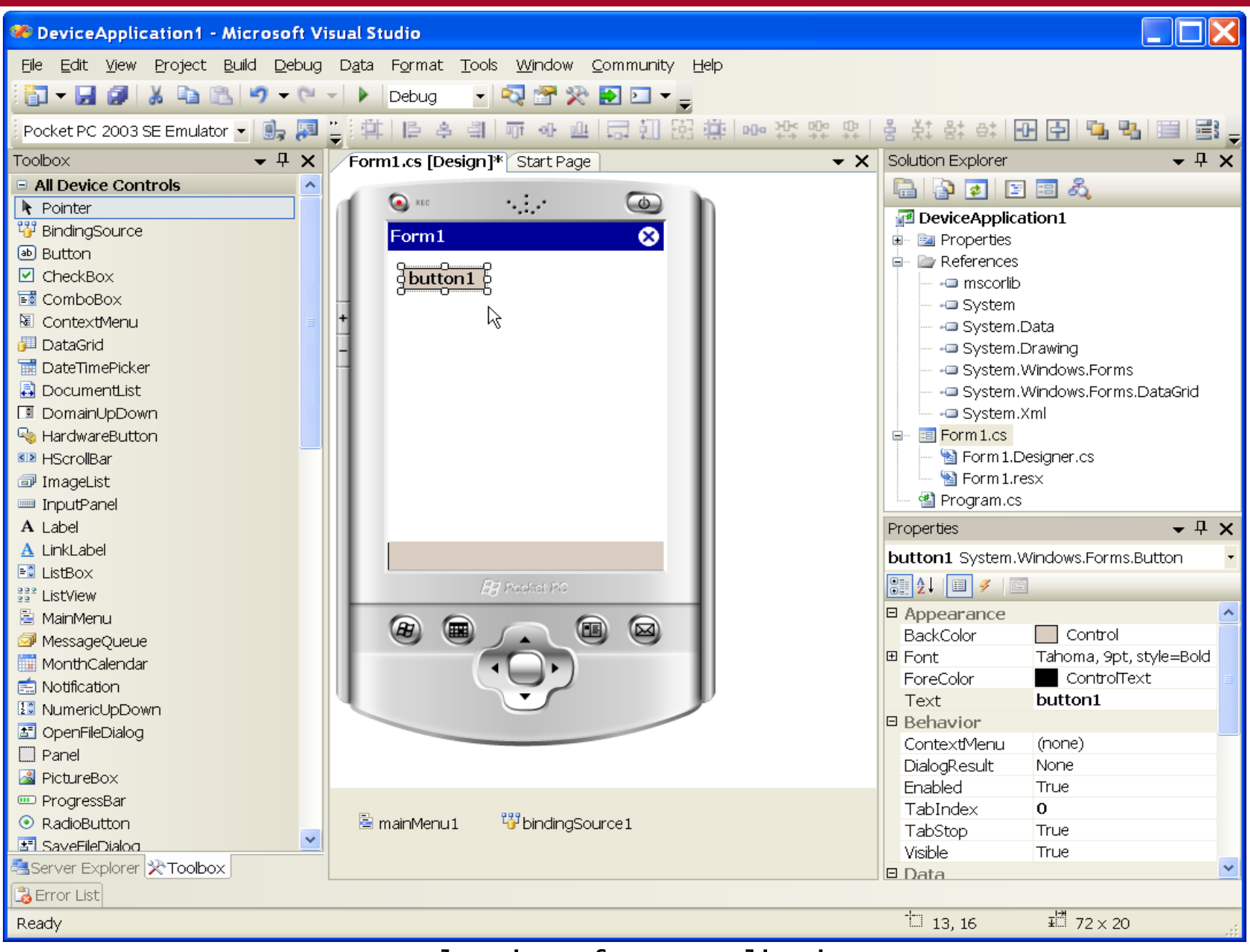

#### **Smart Device development –Smart Phone**

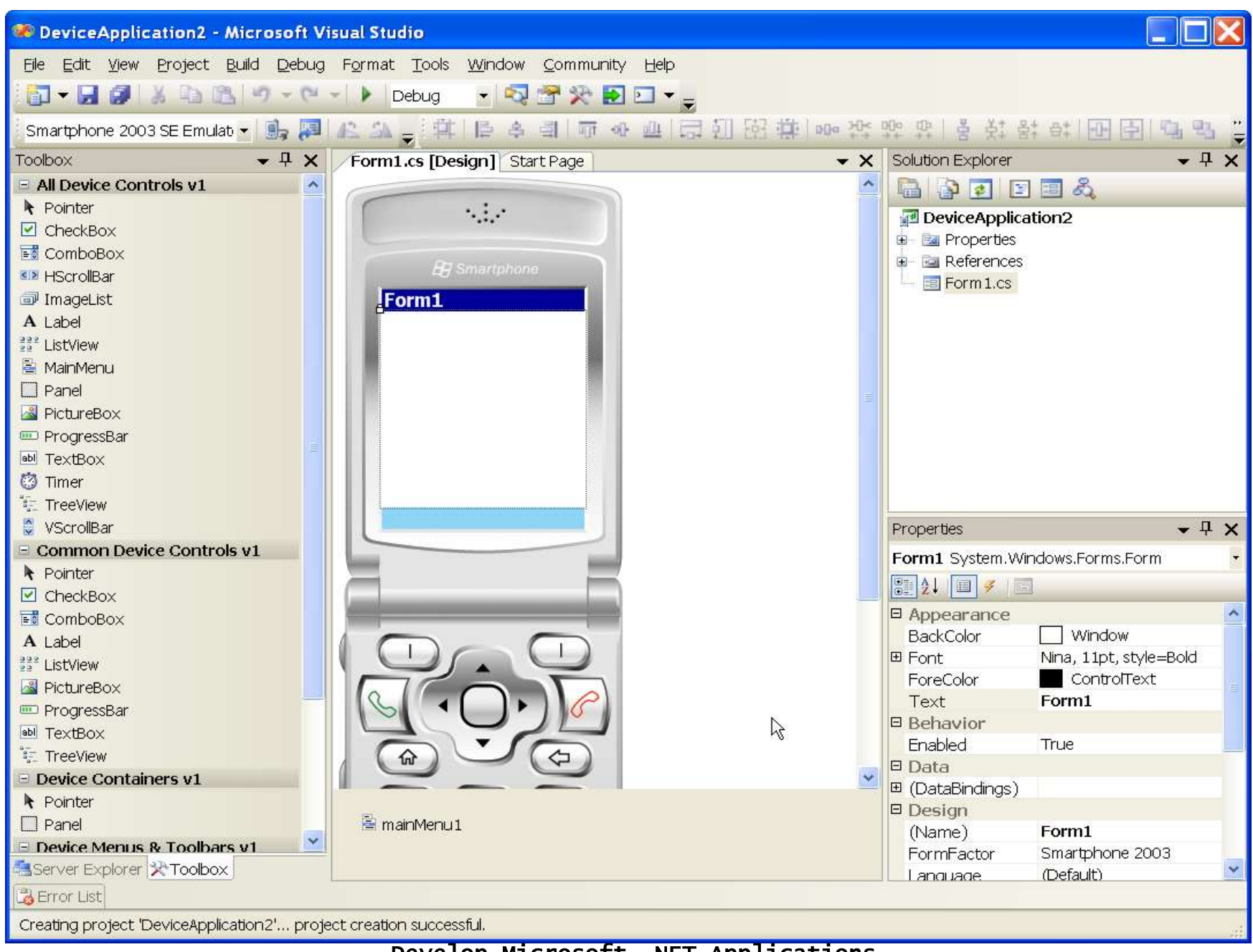

#### •**Traditionally**

- Programming for Office done with
	- Visual Basic for Applications (VBA) scripting language embedded within Office products
	- •COM programming (C++, VB6)

#### •**Visual Studio 2005 Tools for Office**

- •Extensions to the Visual Studio 2005 IDE
- •Two types of projects
	- •Word 2003 / Excel 2003
	- •Outlook 2003
- •Office document is created, as usual
- •Assembly (.NET code) is created in VS2005, linked to the Office document
- •Code is loaded when document is opened, responds to document events

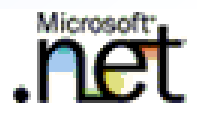

## **Web Services with .NET**

•**An IBM defintion:**

**―A web service is an interface that describes a collection of operations that are network accessible through standardized XML messaging.**

**―A web service is described using a standard, formal XML notation, called its service description, that provides all of the details necessary to interact with the service.‖**

#### **Why are Web Services Important?**

- •**Provides a standardized way for applications to exchange data**
- •**Compared to**
	- •**Low-level techniques**
		- •Communications programs written for specific transport types and protocols
		- •Vendor-specific file or data formats
		- •"Least common denominator" techniques
	- •**High-level techniques**
		- •CORBA, DCOM
		- •Other object-oriented schemes
		- •RPC, RMI

#### •**Web Page**

- •Designed for human interaction
- •Focus is on displaying data and information
- •No agreed upon method to convey metadata

#### •**Web Services**

- Primary consumer is another application
- No GUI associated with a web service
- •Data is packaged using XML, using commonly understood metadata

## **A Simplified Definition of Web Services**

- •**Web Services provides a call/parm type mechanism for invoking the service**
- •**A web service can return simple, individual data**  elements or complex "records" and "result sets"
- •**It doesn't matter to the web services producer or consumer:**
	- •What programming language the other party is using
	- •What platform the other party is using
- •**Foundation level: XML documents**
	- •Requests to a web service can be in an XML document
	- •Responses from a web service can be in an XML document
	- •The description of how a client can interact with a web service is provided in an XML document

#### **SOAP Messages**

- •**SOAP: original meaning**
	- •Simple Object Access Protocol
- •**Includes request and response messages**
	- Request: from a client to the provider
	- •Response: from the provider to the client
- •**SOAP messages are commonly sent using the HTTP protocol**
	- •Uses port 80, usually open in most networks
	- •Can be used with any number of web and application servers

#### **What Goes Into a SOAP Message?**

- •**Request**
	- •The specific web service to invoke
	- •Required and optional parameter values to pass to the web service
	- •The web service, parameter names and data types are defined by the provider

#### •**Response**

- •Response data as a series of XML elements
- •If any errors, the FAULT element can be used

#### •**Problem:**

- •A web service requires specific information to correctly invoke it
- •The output of a web service is a well-formed XML document that must be interperted correctly
- •How can the invocation and response requirements be conveyed to a web services provider and understood by a web services consumer?

#### •**Techniques that don't work very well:**

- •Manual inspection of SOAP request/response messages
- •Documentation
- •Trivialization / Limitation
### **Web Services Description Language**

- •**Web Services Description Language (WSDL)**
	- •Conveys information from a web services producer to a web services consumer
- •**WSDL is in the form of an XML document**
	- •WSDL documents conform to standards
	- •The standards describe the type of information that must be conveyed and its format
- •**WSDL documents are almost always produced and consumed by web services toolkits**

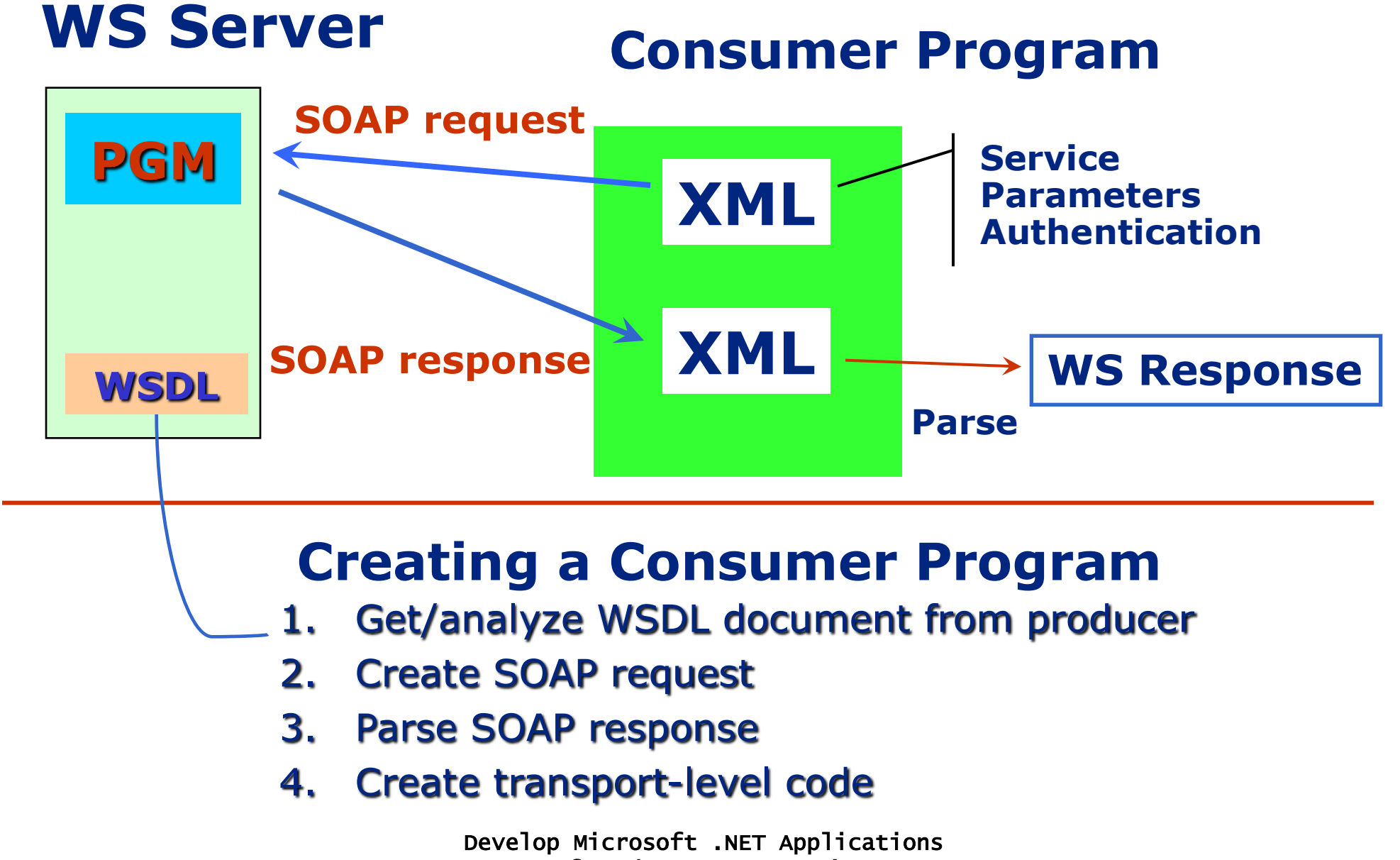

#### **.NET Implementation of Web Services**

- •**Complete support for current Web Services standards**
	- Visual Studio 2005 Start Web Project, select Web Service
	- Can use any of the .NET languages (Visual Basic, C#, J#)
	- •ASP.NET Web Services
		- •Intended for interoperability with any web services producer/consumer
		- •Run in Internet Information Services (IIS)

#### •**Microsoft specific extension —.NET Remoting**

- •Can run in any type of .NET application (not necessarily a web application)
- •Can use TCP transport in addition to HTTP
- •Can use binary encoding in addition to SOAP
- •Intended for .NET to .NET applications

#### **Develop a Web Service in Visual Studio 2005**

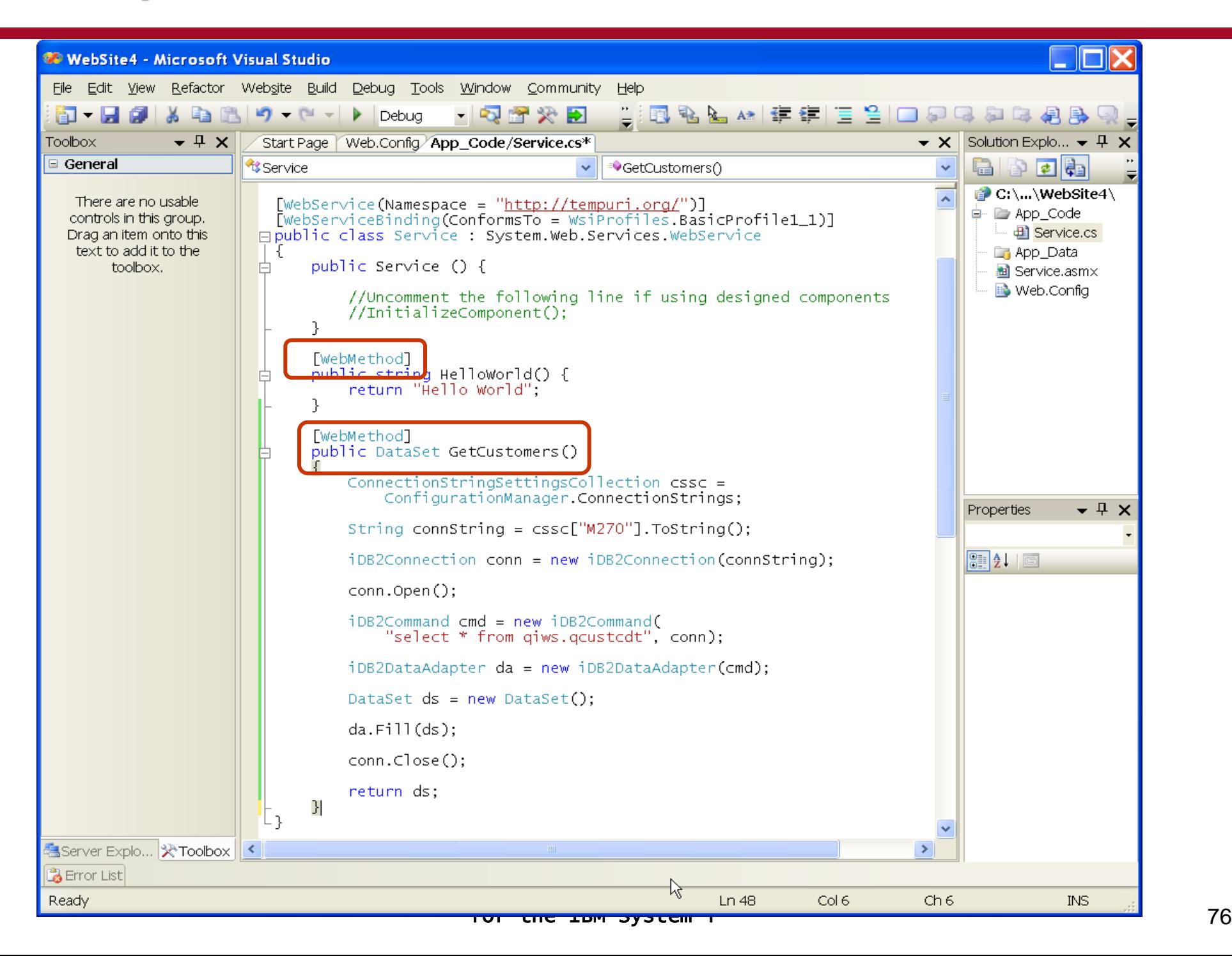

#### **Web Services test environment**

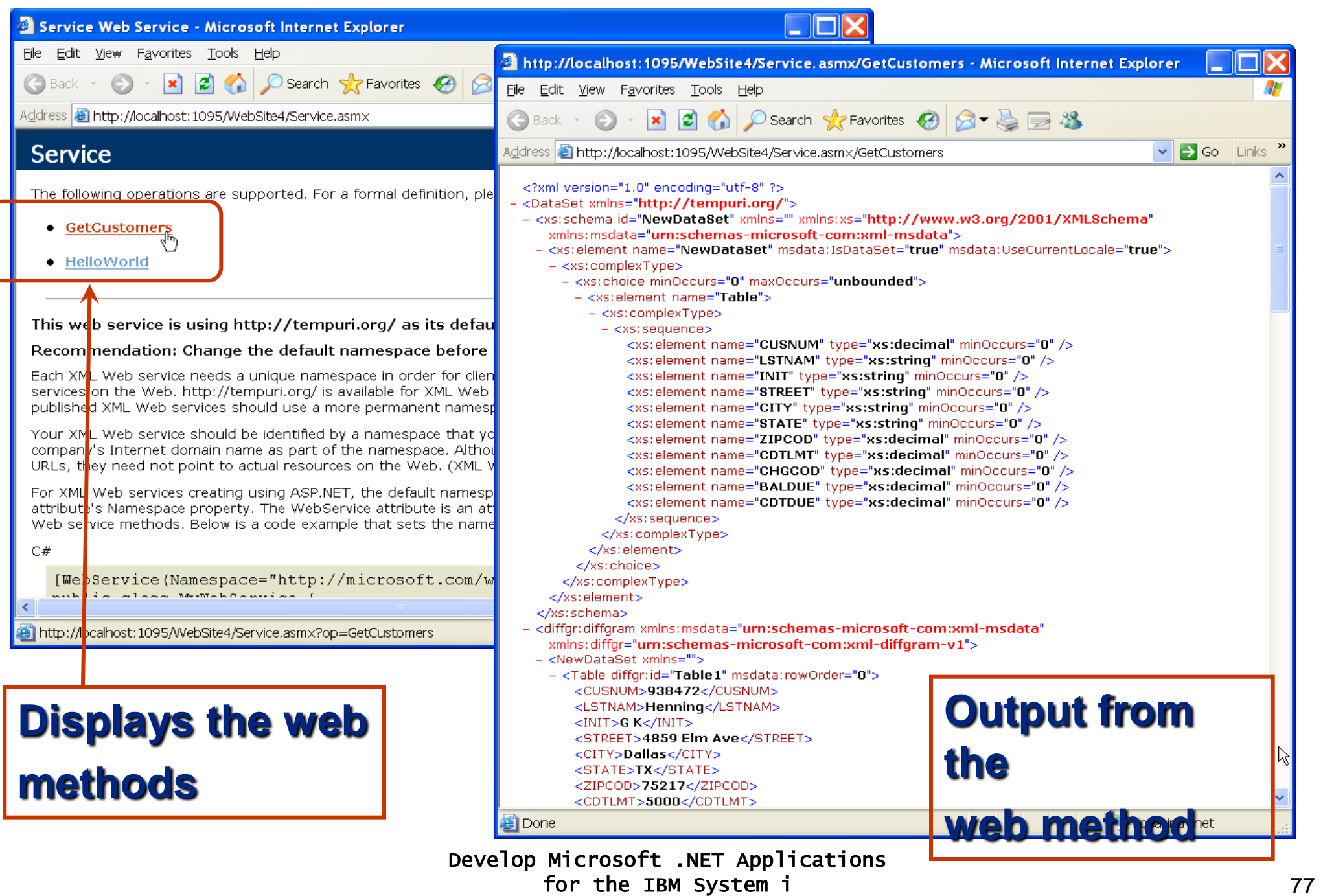

#### **Consume a Web Service in Visual Studio**

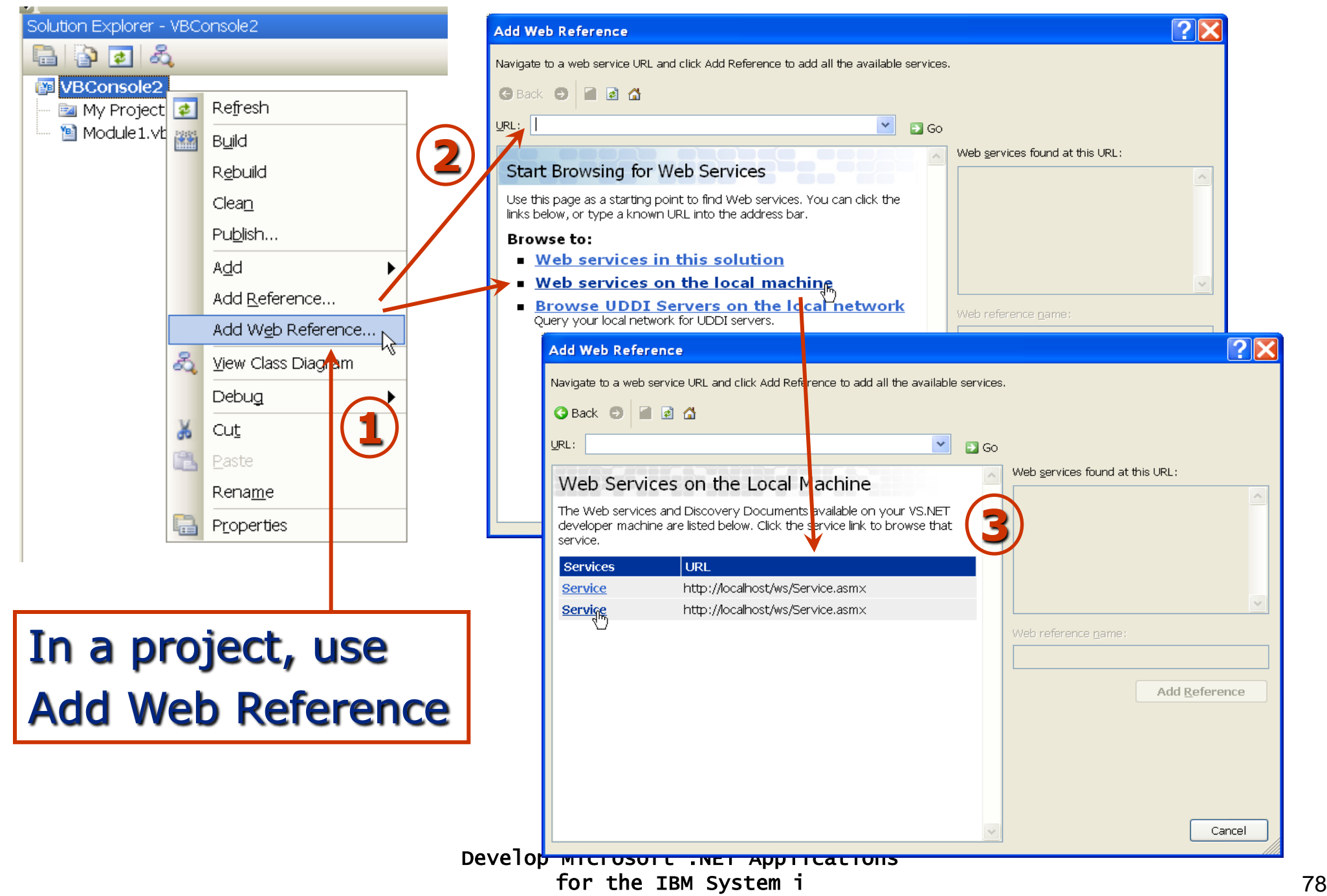

### **Consume a Web Service in Visual Studio**

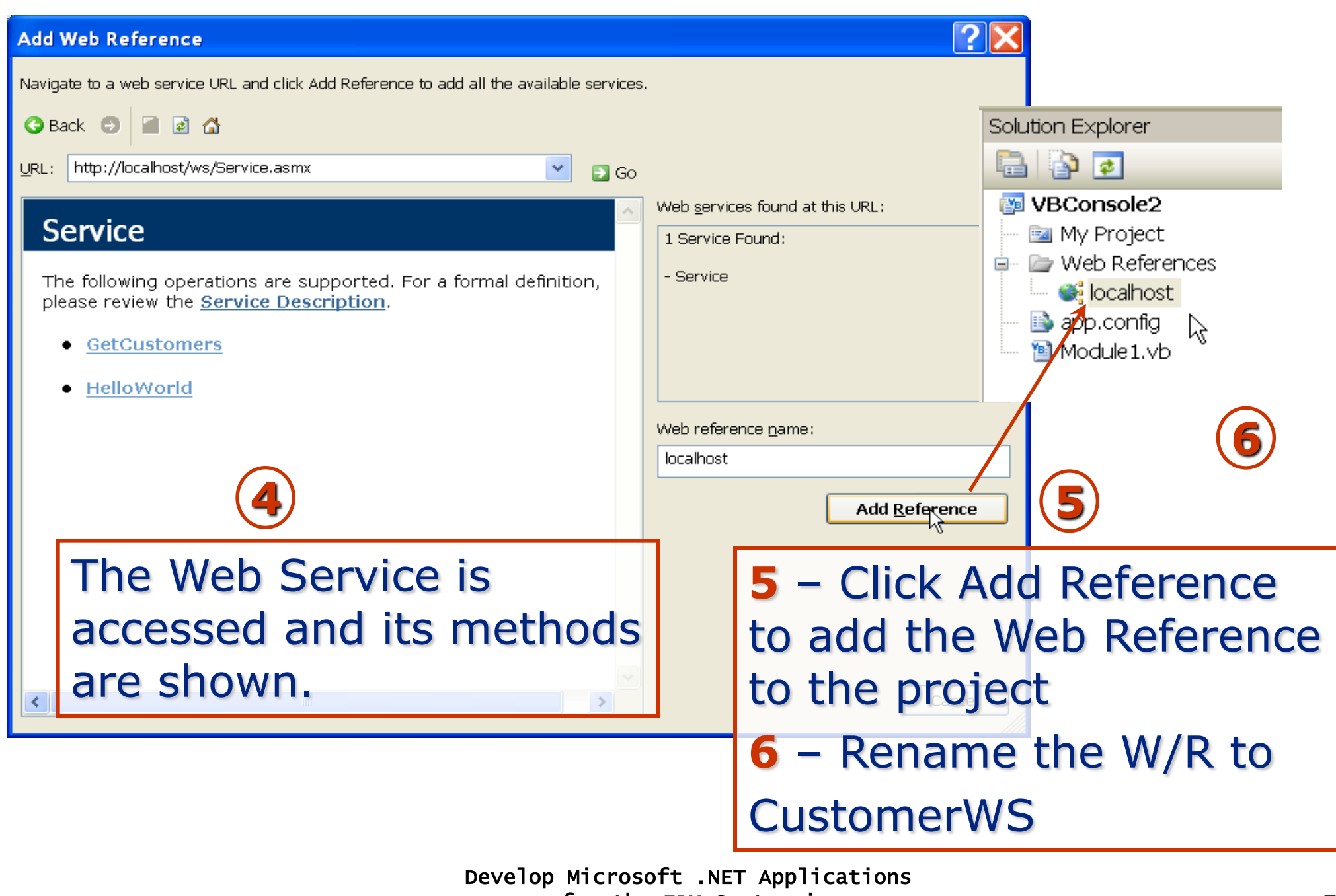

#### **Consume a Web Service in Visual Studio**

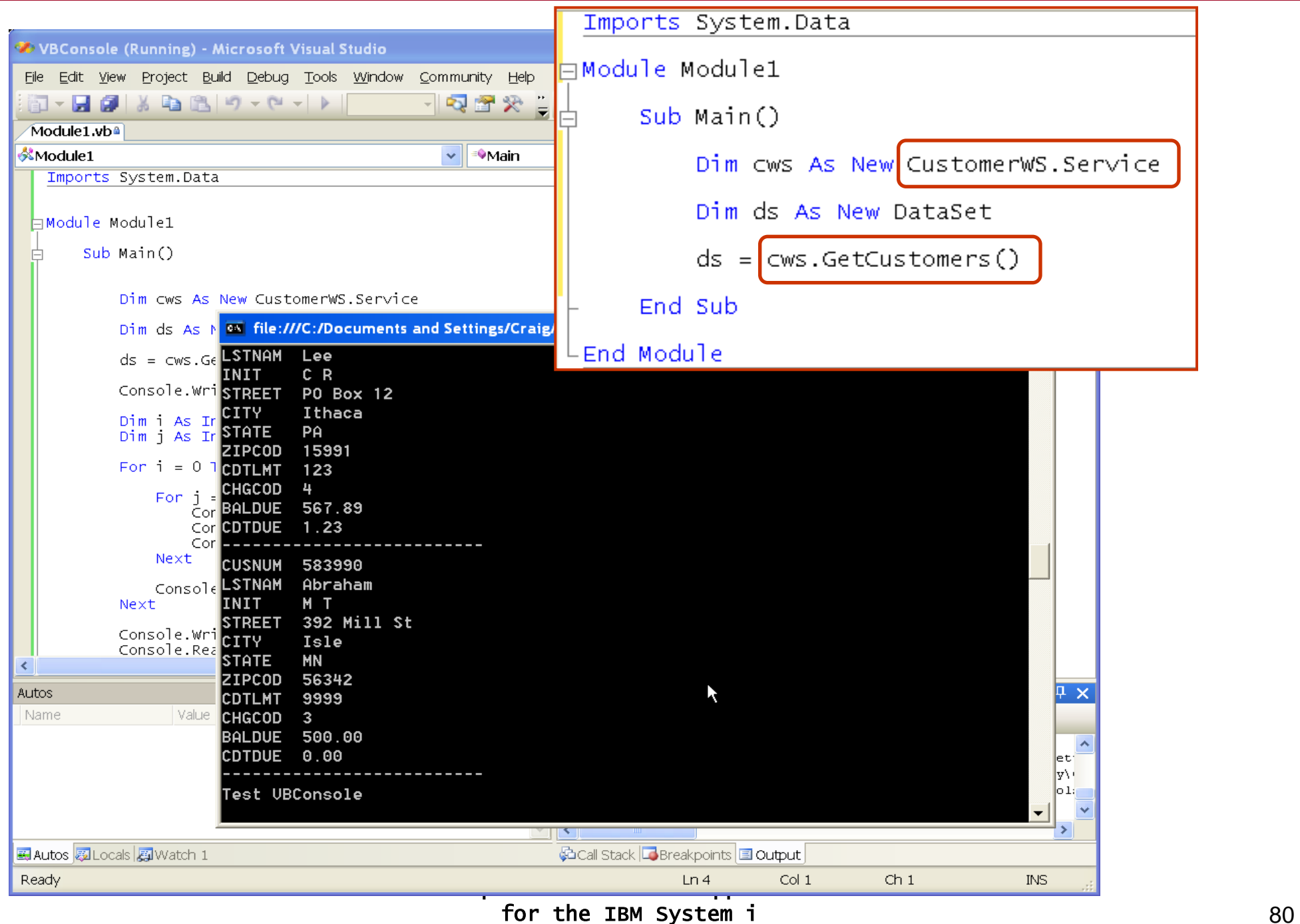

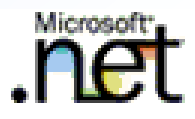

# **System i Integration with SQL Server and MSMQ**

#### •**SQL Server 2000 DTS**

- •**Used to create tasks that can work with data sources and destinations**
- •**Select tables or run SQL statements against data source**
- •**Transform data to destination table or application**

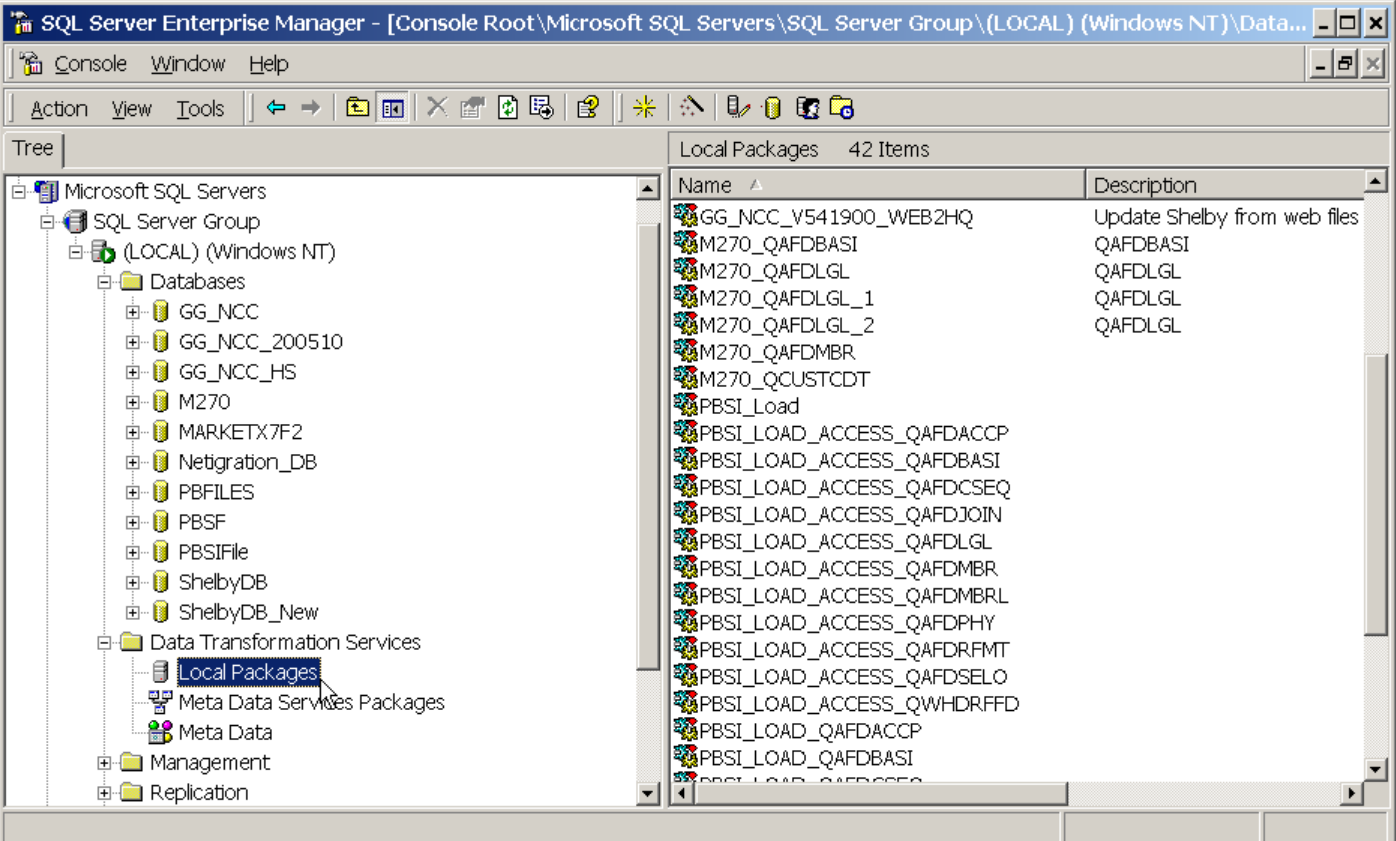

#### **DTS –Connections and Tasks**

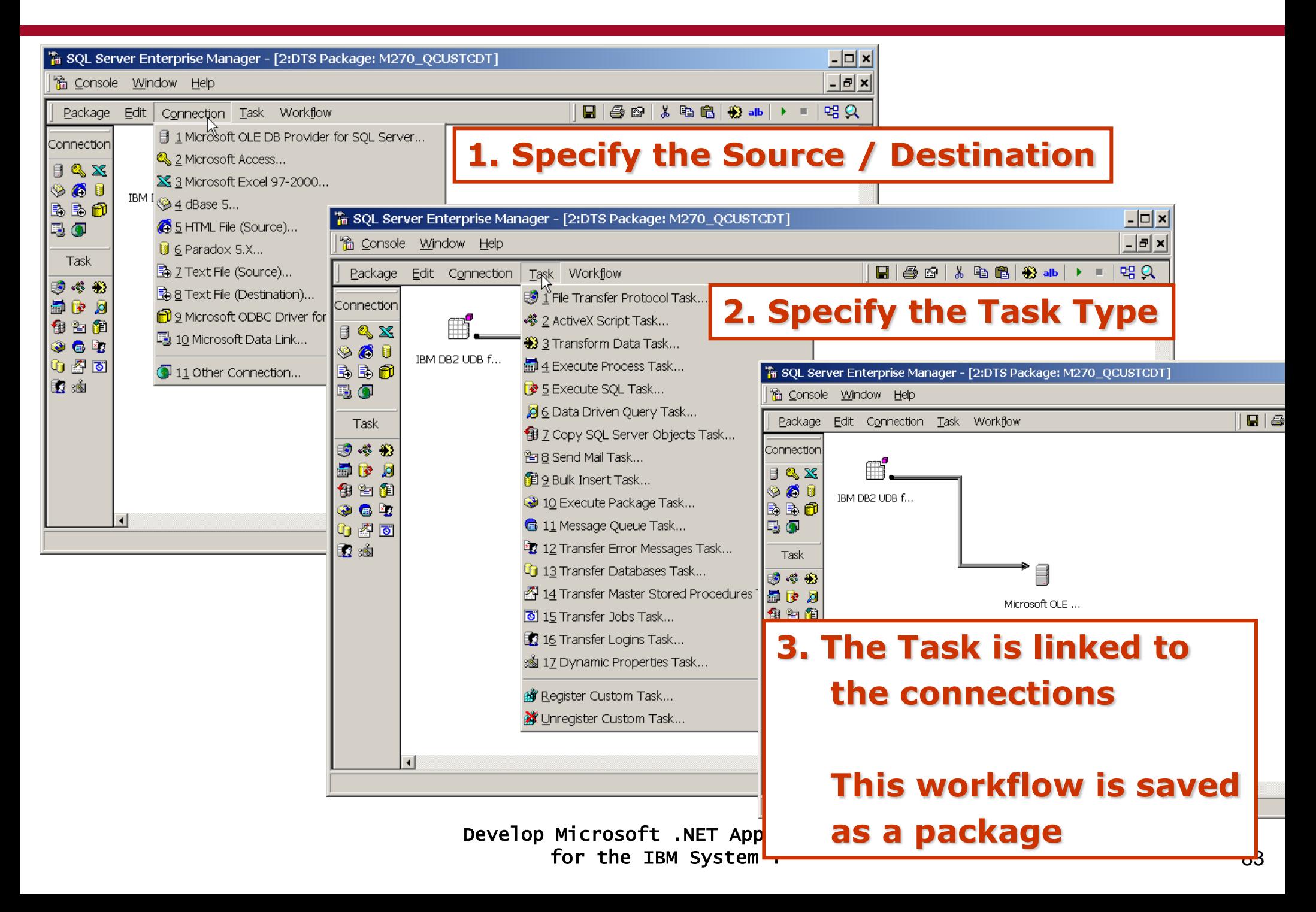

#### **Transform Data Task Properties**

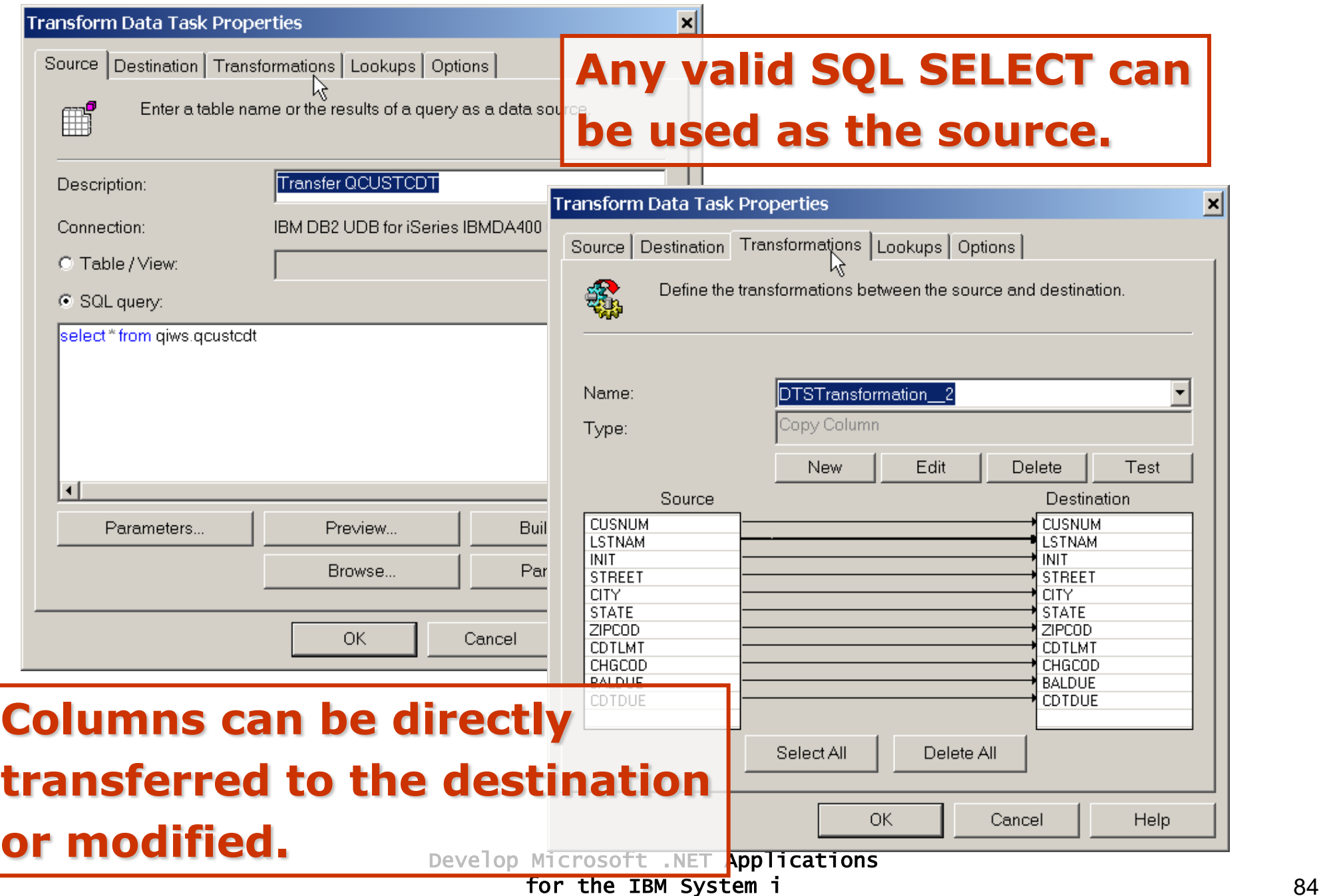

#### **SQL Server Job Management**

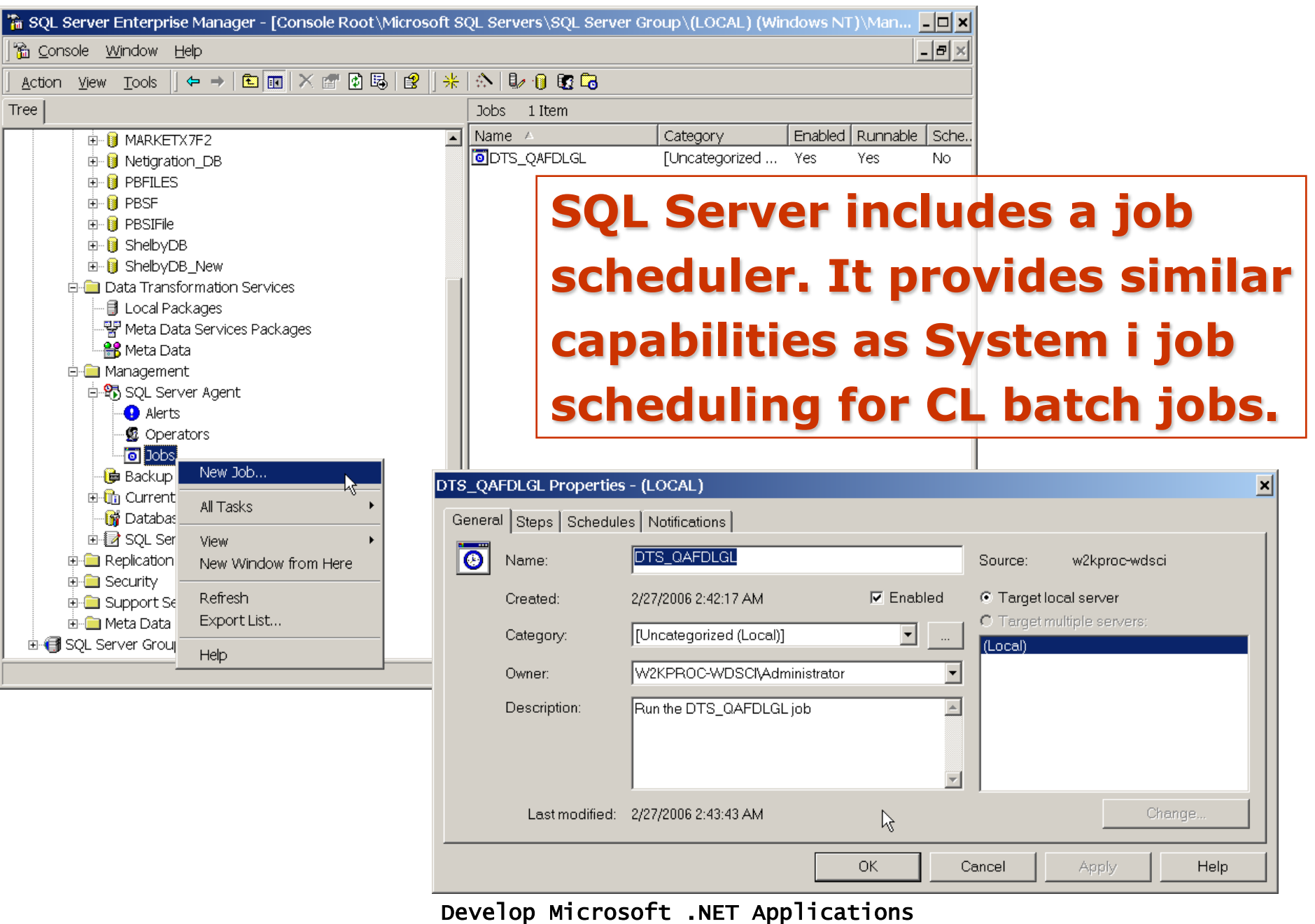

for the IBM System i 85

#### **SQL Server 2005 Business Intelligence Development Studio**

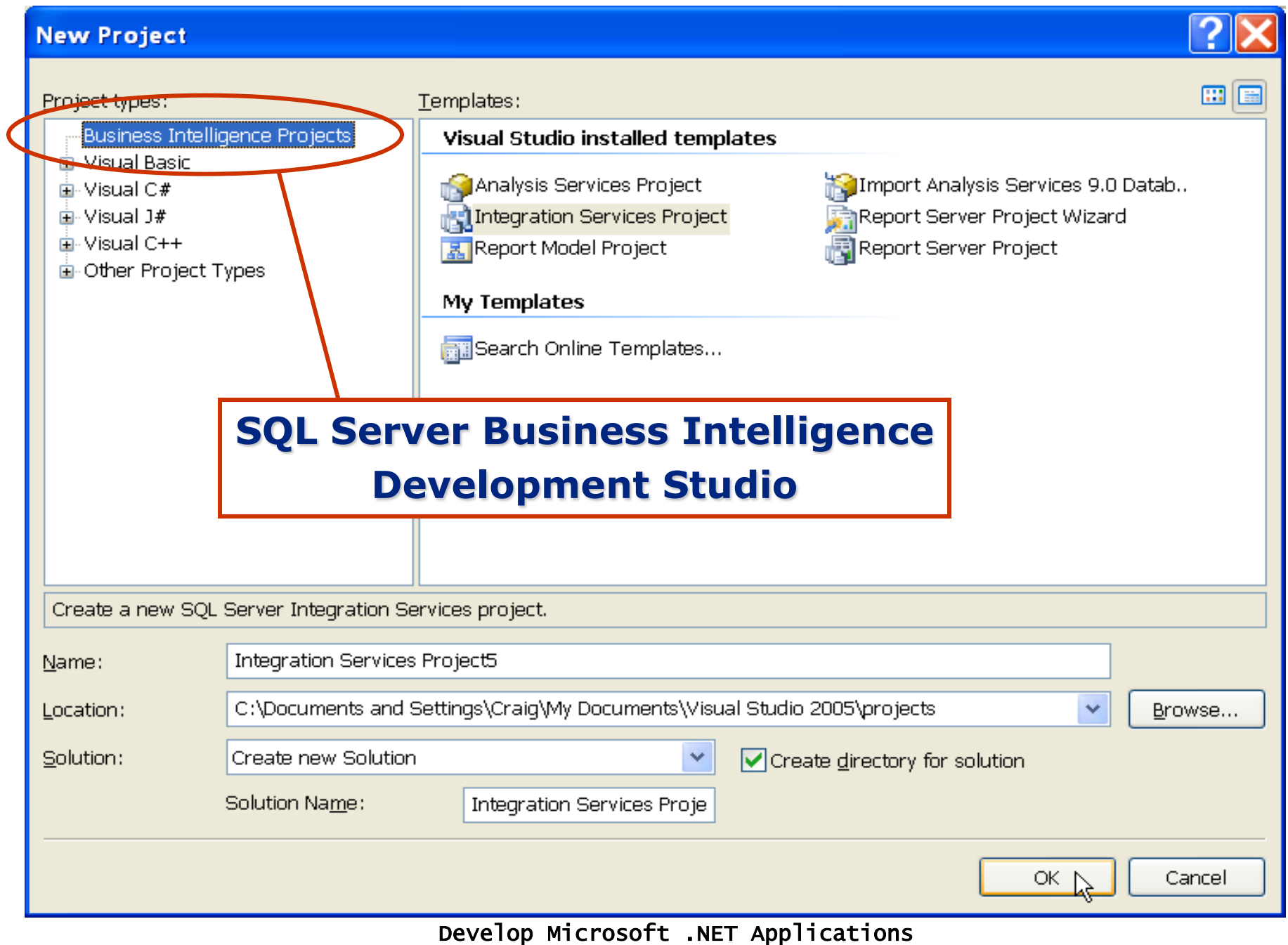

for the IBM System i 86

#### **System i and SQL Server –Microsoft JDBC Driver**

- •**Microsoft SQL Server 2005 JDBC Driver**
	- •**No-charge download**
	- •**Works with SQL Server 2000, SQL Server 2005**
	- •**JDBC 3.0 compliant, JDK 1.4+**

http://msdn.microsoft.com/data/ref/jdbc

- •**Best used for**
	- •**Stand-alone Java programs on System i**
	- •**Java servlets, EJB within WebSphere Application Server**
- •**RPG2SQL Integrator**
	- •**Supports direct execution of SQL statements within ILE programs**
	- •**Consists of**
		- •**System i Service Program**
		- •**RPG2SQL Integrator PC Server component**
	- •**Can work with any ADO / ODBC data source**

http://www.rjssoftware.com

- •**Provided with Windows**
- •**Applications use MSMQ to send messages to other applications**
- •**MSMQ decouples sender/recipient applications so they do not need to run at the same time**
	- •Sender/recipient computer may be disconnected from the network
	- Recipient application not required to be running when a message is sent
	- •When recipient application runs, it retrieves messages from the queue
- •**Messages are stored/forwarded until they reach the destination queue (guaranteed delivery)**
- •**Built-in security, transaction support, and more.**

#### **Typical uses of MSMQ**

- •**Store-and-forward mechanism**
	- •**Mobile applications**
	- •**Asynchronous applications**
- •**High-value messages**
	- •**Especially prevelant in financial applications**
- •**IBM equivalent: WebSphere MQ product line**
	- •**Available for System i, other IBM platforms**

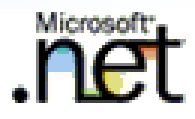

# **Suggested Follow-on Activities**

- •**Get Visual Studio 2005**
	- •Obtain / install the no-charge evaluation edition of Visual Studio 2005 Professional Edition

http://msdn.microsoft.com/vstudio/products/trial/

- •**Get up-to-date with iSeries Access**
	- If possible, obtain / install V5R3M0 or higher
	- •Download / install current Service Pack
- •**Become familiar with System i SQL tools**
	- •STRSQL environment is useful
	- But the best tools are in the iSeries Navigator, Databases section

#### http://msdn.microsoft.com/virtuallabs/default.aspx

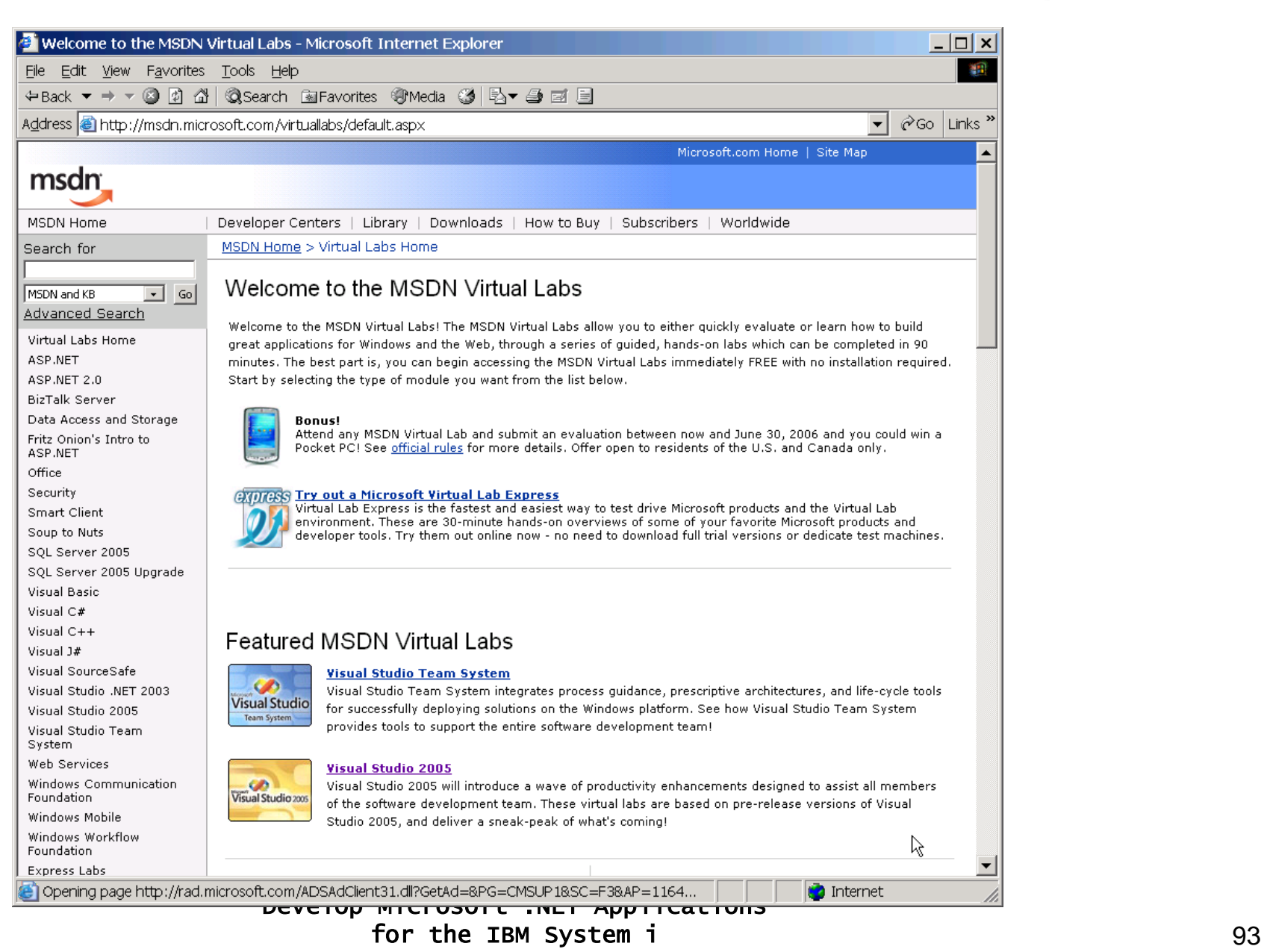

#### •**Microsoft Developer Network (MSDN)**

- •Subscription offerings for
	- •Developer Tools (Visual Studio)
	- •Operating Systems
	- •Server Products
	- •Office Products
- •For developer use and testing, far less expensive to subscribe than to license products indivdually
- •Quarterly updates, access to downloads

**Integrating DB2 Universal Database for iSeries with Microsoft ADO.NET (April 2005) SG24-6440**

**A Fast Path to AS/400 Client/Server Using AS/400 OLE DB Support SG24-5183**

**http://www.redbooks.ibm.com**

**iSeries Access for Windows .NET Data Provider**

**http://www-03.ibm.com/ servers/eserver/iseries/access/dotnet/**

#### **Other Training Resources**

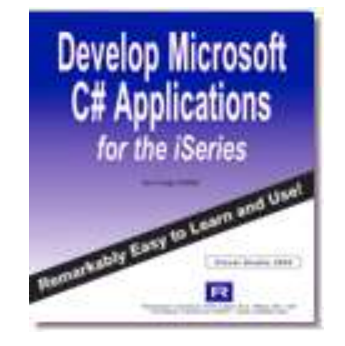

## For Visual Studio 2005 (C#)

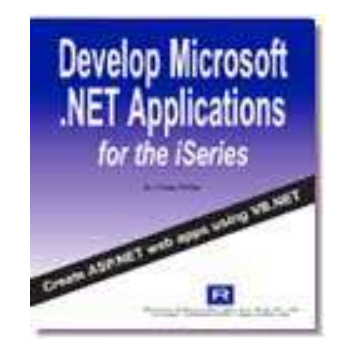

For Visual Studio 2005 and Visual Studio 2003 (for Visual Basic)

## Available from Lab400.com

Also: iSeriesNetwork.com eLearning class, 6 1-hour sessions over six weeks. Includes hands-on labs.